# **Materialien** für die Lehrerfortbildung in Nordrhein-Westfalen

## **Modul 12:**

## **Digitale Medien**

**Autorin: Dr. Katja Heim (geb. Waschk) (2015)** 

**im Auftrag von: Qualitäts- und UnterstützungsAgentur Landesinstitut für Schule (QUA-LiS NRW)** 

- 1. Einleitung
- 2. Das didaktische Potenzial der digitalen Medien (ICT)
- 3. Funktionen von ICT im Grundschulenglischunterricht
	- 3.1. Kommunikationsmedium: Authentische Begegnungen
	- 3.2. Ressource und Nachschlagewerk
	- 3.3. Tutor
	- 3.4. Werkzeug
	- 3.5. Verschmelzen von Funktionen: Web 2.0
- 4. Möglichkeiten verschiedener technischer "Setups" im Unterricht
	- 4.1. Minimalausstattung
	- 4.2. Computerraum
	- *4.3. Electronic Whiteboards*
	- 4.4. Mobile Geräte
- 5. Fazit

Literatur

Anhang

#### **1. Einleitung**

Der Computer als Multifunktionsgerät hat in den verschiedensten Erscheinungsformen längst Einzug in den Alltag von Grundschulkindern genommen. Auf welche Weise und in welchem Umfang diesem Umstand auch in der Schule Rechnung getragen werden sollte, wird in Fachkreisen jedoch höchst unterschiedlich diskutiert. Eine Denkrichtung ist, in der Schule möglichst einen Gegenpol zum stark mediengelenkten Alltag zu schaffen und für die Entwicklung wichtige Alternativen zur Berieselung durch Medien aufzuzeigen. Eine andere ist es, bereits im Grundschulalter mit einer konstruktiven Medienbildung zu beginnen, damit Kinder früh lernen, wo die verschiedenen Potenziale, aber auch die Gefahren der Mediennutzung liegen. In dieser Handreichung wird die zweite Denkrichtung unterstützt, die sich auch in den Richtlinien und Lehrplänen für die Grundschule in Nordrhein-Westfalen widerspiegelt:

"Die elektronischen Informations- und Kommunikationstechnologien sind ebenso wie die traditionellen Medien Hilfsmittel des Lernens und Gegenstand des Unterrichts.

Der Unterricht in der Grundschule vermittelt den Kindern eine Orientierung über wichtige Informationsmöglichkeiten und leitet sie an, vorhandene Informations- und Kommunikationsmedien sinnvoll zu nutzen.

Indem die Medien selbst zum Gegenstand der Arbeit im Unterricht werden, erfahren die Schülerinnen und Schüler Möglichkeiten und Beschränkungen einer durch Medien geprägten Lebenswirklichkeit. Die systematische Arbeit mit Medien trägt dazu bei, die Medienkompetenz der Schülerinnen und Schüler zu entwickeln." (MSW NRW 2008: 15)

Das richtige Mittelmaß für die Mediennutzung sowie die Nutzung sinnvoller Alternativen zu finden, obliegt am Ende jeder einzelnen Lehrkraft. Mitzlaff, einer der bekanntesten Mediendidaktiker für die Grundschule in Deutschland, kommentiert die Relevanz der Computernutzung mit einem Verweis auf ein Zitat aus seinem ersten Handbuch zum Gebrauch von Computern in Kindergarten und Grundschule:

"Es gibt zweifellos wichtigere Dinge im Leben und in der Grundschulpädagogik als die Arbeit mit dem Computer: die Frage nach dem Sinn des Lebens, das soziale Zusammenleben, die Kommunikation zwischen Menschen ..., die Frage nach der Mitwelt und nach der Rettung unseres Ökosystems, damit wir als 'Leben inmitten von Leben, das leben will' (Albert Schweitzer), überleben können, um nur einige wenige zu nennen. Aber weil Computer auf Kinder allem Anschein nach eine hohe Faszination ausüben, weil sie in unserer zeitgenössischen Gesellschaft und Technologie eine Schlüsselrolle spielen und weil sie uns als instrumentelles Medium bei der Bewältigung grundlegender Probleme ein wenig helfen können ..., sollten wir uns frühzeitig im Unterricht mit ihnen beschäftigen und Kindern Hilfen

zur sinnvollen Handhabung, zur Bewertung und Einordnung in den Lebenskontext bieten." (Mitzlaff 1996: 81 zitiert aus Mitzlaff 2007: 8)

Neben einer Relativierung der Bedeutung von Mediennutzung beinhaltet das Zitat auch gute Argumente für die Wichtigkeit von Medienarbeit, damit Kinder in dieser Welt verantwortungsvoll agieren können. Aus fachdidaktischer Perspektive stellt sich hierbei die Frage, wie wir Kinder auch im Fach Englisch auf diesem Weg begleiten können. Es stellt sich jedoch auch umgekehrt die Frage, welcher Mehrwert sich aus der Mediennutzung für den Englischunterricht selbst ergibt, d.h. wo und wie die digitalen Medien die fachliche Arbeit unterstützen. Die Frage danach, wann und unter welchen Umständen dieser Mehrwert gegeben ist, d.h. wann und wo die digitalen Medien Ziele des Fremdsprachenunterrichts unterstützen können, die ohne sie gar nicht oder nicht so gut umzusetzen sind, steht im Mittelpunkt dieser Handreichung.

Sie soll vor allem die Botschaft vermitteln, dass die Verwendung digitaler Medien im Englischunterricht der Grundschule die Lernprozesse bereichern und unterstützen kann und lehrplangemäß ist. Technologie macht den Unterricht aber nicht per se besser (siehe auch Thomas 2013), dennoch werden Englischlehrerinnen und -lehrer, die sich dem interkulturellen, aufgabenbasierten und authentischen Lernen verschrieben haben, die Arbeit mit dem Computer in ihrem Unterricht als Bereicherung empfinden. Die Handreichung will Einblicke geben in die Möglichkeiten der Arbeit mit digitalen Medien und will zum weiteren Recherchieren, Weiterlesen und Ausprobieren anregen.

#### **2. Das didaktische Potenzial der digitalen Medien (ICT)**

Viele ICT Anwendungen haben das Potenzial, einen didaktischen Mehrwert zu schaffen. Während in Kapitel 3 verschiedene Anwendungstypen konkret beleuchtet werden und in Kapitel 4 die verschiedenen Arten von Equipment genauer betrachtet werden, wird hier kurz auf grundsätzlicher Ebene das didaktische Potential der digitalen Medien im Englischunterricht diskutiert. Die Begriffe ICT und digitale Medien werden im Folgenden hierbei synonym gebraucht.

International wird in der Regel die Bezeichnung **ICT (***Information and Communication Technology***)** verwendet (siehe auch Mitzlaff 2007). Sie ist in diesem Zusammenhang genauer als der Begriff Computer, da ICT alles Zubehör und eben auch die wichtigen Funktionen der Information und der Kommunikation einbezieht. Denn technische Entwicklungen haben in den letzten Jahren nicht nur den Computer selbst zu einem echten Multifunktionsgerät gemacht; auch ursprünglich einfache Apparate wie Telefone, Kameras oder Mikrofone sind mittlerweile entweder selbst kleine Computer oder können als Zubehör von Computern verstanden werden, da sie über USB-Schnittstellen oder auch über drahtlose Verbindungen über den Computer verwaltet werden und Daten mit diesem austauschen. Diese Geräte sowie auch das gigantische Netzwerk von Geräten, die das Internet und das *World Wide Web* aufrecht halten, werden unter dem Begriff ICT zusammengefasst.

Die Anwendungen der digitalen Medien sind sehr vielfältig und unterschiedlich, und entsprechend sind es auch sehr unterschiedliche Unterrichtssituationen, in denen eine sinnvolle Einbettung von ICT einen didaktischen Mehrwert schaffen kann. Allein ein kleiner *Tablet-PC* birgt zum Beispiel mit Kamera, Mikrofon, Internetanbindung und vielen zugehörigen sogenannten *Apps* unzählige Möglichkeiten, die im Unterricht genutzt werden können. Ein wesentlicher Vorteil von ICT liegt insgesamt in den vielfältigen Optionen, die englische Sprache in authentischen Situationen tatsächlich zu gebrauchen und diese nicht nur zu simulieren. Lerner im Fremdsprachenunterricht profitieren vor allem von der Möglichkeit der Authentizität der Sprache in Bezug auf Hördokumente, Lesetexte, Filme, eigene Sprachproduktion etc. (siehe Kapitel 3 und 4).

In einigen Bereichen schaffen die digitalen Medien nicht zwingend vollkommen neue didaktische Möglichkeiten – sie vereinfachen jedoch so manche Prozesse und gestatten es Lernern beispielsweise, fast professionelle Produkte zu erstellen, wie sie früher nur auf sehr aufwendige Art von Profis hätten erstellt werden können. Sich selbst aufzunehmen und das Produkt anzuhören, war beispielsweise auch schon zu Zeiten des Kassettenrekorders durchaus möglich – in der Klasse eine eigene englischsprachige Radiosendung mit verschiedenen Interviews zusammenzustellen und diese einer breiteren Öffentlichkeit zugänglich zu machen, wie beispielsweise über die Schulwebsite, wäre jedoch extrem schwierig bzw. schlicht unmöglich gewesen.

Auf ähnliche Weise wie im hier beschriebenen Beispiel erleichtern die digitalen Medien es Lehrkräften, in vielen Bereichen aufgabenorientiert (siehe Legutke et al. 2009) auf ein

sinnvolles Ziel hinzuarbeiten. Im oben beschriebenen Fall kann das Produkt veröffentlicht werden und so von den Lernenden selbst, anderen Klassen der Schule sowie vom familiären Umkreis später immer wieder angehört werden.

Am deutlichsten wird der didaktische Mehrwert bei den durch ICT leicht zu organisierenden internationalen Projekten bzw. auch dann, wenn für den internationalen Raum etwas, z.B. im Internet, veröffentlicht wird. Durch die Möglichkeit, sich auch virtuell über eine Lernplattform per E-Mail, Skype, durch Blog-Einträge o. Ä. zu begegnen, sind interkulturelle Begegnungen unkomplizierter zu organisieren und aufrecht zu erhalten, d.h. durch die mühelose Überwindung von Zeit und Raum können sie regelmäßiger in den Unterricht integriert werden. Der *Common European Framework of Reference* nennt als ein Ziel, dass sich durch solche interkulturellen Interaktionen auch die Identität der sozial Agierenden ändert:

*"As a social agent, each individual forms relationships with a widening cluster of overlapping social groups, which together define identity. In an intercultural approach, it is a central objective of language education to promote the favourable development of the learner's whole personality and sense of identity in response to the enriching experience of otherness in language and culture. It must be left to teachers and the learners themselves to reintegrate the many parts into a healthily developing whole."* (Council of Europe 2001: 1)

Damit Lernende auch in der Fremdsprache als "*social agents*" fungieren können, müssen sie eine ganze Reihe von Kompetenzen entwickeln. In Heim & Ritter 2012 gehen die Autoren vor allem auf drei wichtige zu entwickelnde Kompetenzcluster ein: die **Autonomie**, die **interkulturelle kommunikative Kompetenz** (siehe Byram 1997) und die **kritische Medienkompetenz**.

#### **Autonomie**

Die **Entwicklung von Autonomie** wird im Zusammenhang mit der Nutzung digitaler Medien häufig als wesentlicher Aspekt genannt. Der Begriff der Autonomie wird hierbei jedoch sehr unterschiedlich verwendet (siehe Benson 1997, Waschk 2008). Die in Fachkreisen sicherlich meistgenutzte Definition des Begriffs ist die von Holec, die Autonomie als "*ability to take charge of one's own learning*" (Holec 1981: 3) beschreibt. Diese Definition beinhaltet auch eine politische Dimension, d.h. das Ziel, Schülerinnen und Schülern diese Autonomie im Sinne von Wahlfreiheit zu gewähren. Eine sehr eingeschränkte Definition von Lernerautonomie verwendet den Begriff in Zusammenhang mit der Entwicklung von

Lernstrategien und der nachfolgenden Fähigkeit, selbstständig zu lernen, z.B. durch das Nutzen von Wörterbüchern oder den Erwerb von Strategien zum Memorieren von Wortschatz. Diese Sichtweise von Autonomie greift auch in der Grundschule bereits zu kurz, wenn die Lernenden sich tatsächlich zu mündigen "*social agents*" entwickeln sollen. Am ehesten durchgesetzt hat sich im fachdidaktischen Diskurs vor allem die eher sozialkonstruktivistische Sicht von Vygotsky (1986), wonach wir in sozialen Interaktionen Wissen konstruieren und dabei auch in soziale Strukturen hineinwachsen. Durch sogenanntes *scaffolding* können andere Lernende und Lehrpersonen als wichtige Stütze in diesen Konstruktionsprozessen fungieren und Lernenden helfen, mehr zu erreichen, als es ohne Hilfe der Fall wäre. Wenn diese Vorstellung von Lernen als Grundlage für die Entwicklung von Autonomie herangezogen wird, wird auch dem Missverständnis vorgebeugt, dass Autonomie quasi autark und ohne die Hilfe anderer entwickelt werden kann oder soll (siehe Little 1991). Es geht dann vielmehr darum, sich selbst helfende Personen und unterstützende Medien zu suchen und Inhalte eigenständig wählen zu können, genügend Raum zum Konstruieren und Entwickeln zu bekommen und auf dem gesamten Weg kompetent begleitet zu werden. Diese Art des Lernens zu fördern ist in der Grundschule Gang und Gäbe. Durch Projekte, Freiarbeit, Werkstattarbeit, Expertensysteme und insgesamt viele Möglichkeiten, den Lernalltag kreativ mitzugestalten, werden Kinder in vielen Fällen als autonome Persönlichkeiten mit individuellen Bedürfnissen wahrgenommen und gefördert.

Anders als im Grundschulalltag allgemein üblich, nimmt die Lehrperson im Englischunterricht bedingt durch ihre Rolle als Sprachexpertin und - Modell phasenweise eine zentrale Position ein. In ihrer Rolle als *input provider* ist dies auch wichtig, denn sie bildet die größte Konstante in den Begegnungen der Schülerinnen und Schüler mit der englischen Sprache. Sie managt das Geschehen in der Klasse zumindest weitgehend in der englischen Sprache. Die Möglichkeiten, Verantwortung an die Lernenden zu delegieren, sind nicht so vielfach wie in anderen Unterrichtsfächern, weil das für den Fremdsprachenerwerb so wichtige Eintauchen in die englische Sprache nicht so einfach durch Lesetexte oder die Interaktionen der Schülerinnen und Schüler selbst zu leisten ist. So ist es für die Englischlehrkraft eine Herausforderung, den Lernern die Eigenverantwortlichkeit und Autonomie zuzugestehen, die sie aus anderen Unterrichtsfächern gewohnt sind.

Hier bieten die Potenziale digitaler Medien Unterstützung und ermöglichen den Lernern mehr Wahlfreiheit, vor allem auf organisatorischer und inhaltlicher Ebene.

Durch das Nutzen digitaler Lexika können sie beispielsweise auch selbstständig Worte finden, nach denen sie sonst die Lehrkraft hätten fragen müssen, da ein selbstständiges Erlesen von Worten zu falscher Aussprache geführt hätte. Wenn Lexika die Worte jedoch vorsprechen, steht einer selbstständigen Auswahl von Themenfeldern nichts mehr entgegen. Mit **Lernsoftware** ist ebenfalls interessengeleitetes Lernen sowie ein Lernen im eigenen Tempo möglich, da zumindest innerhalb der Lernsoftware Aktivitäten und Themen oft frei wählbar sind. Durch die konsequente visuelle Unterstützung in den Programmen werden zudem immer mehrere Sinne angesprochen. Gerade dann, wenn ein Zuwählen des Schriftbildes optional ist, werden auch verschiedene Lerntypen angesprochen. Diejenigen, für die das zusätzliche Schriftbild eine echte Hilfe ist, erhalten dann beim Nutzen von Lernsoftware eine Art von Unterstützung, die im eher mündlich ausgerichteten laufenden Unterricht nur bedingt zu leisten ist und diejenigen, die das zusätzliche Schriftbild eher irritiert, können sich durch das Ausschalten der Funktion auf das für sie Wesentliche konzentrieren. Durch die Reflexion über solche Wahlmöglichkeiten und die eigenen Präferenzen können auch metakognitive Fähigkeiten der Lernenden genutzt und das 'Lernen Lernen' entwickelt werden (siehe Waschk 2008). Auch der Lehrplan Englisch enthält hierzu mehrere direkte Verweise.

#### **Entwicklung von Lernstrategien und Arbeitstechniken – Umgang mit Medien**

Die Schülerinnen und Schüler erwerben elementare Lern- und Arbeitstechniken des Sprachenlernens, die es ihnen erlauben, sich Wörter, Wendungen und Sätze zu merken, Bedeutungen aus dem Handlungszusammenhang, aus Mimik und Gestik sowie aus Abbildungen zu erschließen, ihren Wortschatz zu erweitern und Strukturen richtig anzuwenden. Sie lernen, Lernhilfen wie Schulbücher, Wörterbücher, multimediale Materialien und den Computer zu nutzen. (MSW NRW 2008: 75)

Die Schülerinnen und Schüler nutzen Medien – auch digitale – für das selbstständige Lernen (z. B. *picture dictionaries*, CD-ROMs) (Ende der Schuleingangsphase) / Die Schülerinnen und Schüler verwenden Medien zunehmend auch zur Selbstkontrolle (z.B. interaktive Lernprogramme) (Ende der Klasse 4) (MSW NRW 2008: 83)

Je mehr Angebote in der Klasse vorhanden sind, die die Schülerinnen und Schüler dazu befähigen, selbstständig Inhalte bearbeiten zu können, umso mehr kann die Lehrkraft ihnen auch organisatorische Freiheit, zum Beispiel im Rahmen von Freiarbeit, Stationslernen oder

durch Wochenplanarbeit geben. Somit können die digitalen Medien **offene Lernansätze** im Englischunterricht in der Grundschule unterstützen (siehe auch Engel 2009, Waschk 2008). Durch die Arbeit mit Kleingruppen, bei der Lehrkräfte gezielter auf die Bedürfnisse der verschiedenen Lernenden eingehen, können die sozialen Konstruktionsprozesse in Gang gesetzt werden, die letztlich zur Entwicklung von Lernerautonomie beitragen.

#### **Interkulturelle kommunikative Kompetenz (ICC)**

Ein weiteres wichtiges Kompetenzcluster für interkulturell agierende Personen ist die **interkulturelle kommunikative Kompetenz (***Intercultural Communicative Competence***, ICC)**. Diese kann vor allem durch die Vor- und Nachbereitung von interkulturellen (virtuellen) Austauschprojekten entwickelt werden (siehe auch Kapitel 3 bzw. den Anfang dieses Kapitels) sowie durch das nähere Betrachten vieler kultureller Artefakte, die über das Internet zu finden sind. Das wird auch im Lehrplan Englisch angesprochen:

Eine wichtige Rolle spielen hier authentische Materialien wie englische Bilderbücher, Kinderbücher, *online dictionaries*, Zeitschriften, für - und z.T. von - Kinder(n) entwickelte Internet-Magazine (*e-zines*) sowie englischsprachige Websites etc. (MSW NRW 2008: 74)

Die Schülerinnen und Schüler nehmen mit Hilfe des Englischen Kontakt zu Kindern außerhalb des eigenen Landes auf (z. B. E-Mails, SMS, Postkarten, kurze Briefe) (Ende der Klasse 4) (MSW NRW 2008: 80)

Die Verweise im Lehrplan beziehen digitale Medien ebenso mit ein wie papierbasierte Materialien, was gut und wichtig ist, auch weil es der aktuellen Lebenswirklichkeit der Kinder entspricht. Der didaktische Mehrwert der ICT-Anwendungen liegt hier unter anderem in der Authentizität der Interaktionen bzw. Materialien, der Flexibilität und der Vielfalt der Möglichkeiten in der interkulturellen Interaktion (siehe Kapitel 3.1).

#### **Kritische Medienkompetenz**

Als drittes zentrales Kompetenzcluster wird in Heim & Ritter (2012) die **kritische Medienkompetenz** aufgeführt. Diese entwickelt sich nicht automatisch durch die Computernutzung. Vielmehr sind es gemeinsame Reflexionen mit den Lernenden, die auch in diesem jungen Alter zur kritischen Medienkompetenz beitragen können. Es lohnt sich beispielsweise, mit Grundschulkindern darüber (auf Deutsch) zu reflektieren, welche Programmfunktionen einer Lernsoftware als besonders hilfreich empfunden werden oder

welche Funktionen ein digitales Nachschlagewerk im Lernprozess hat (bzw. haben sollte). Diese Art von kritischer Reflexion können Kinder auch für den Englischunterricht in der 3. und 4. Klasse bereits leisten (siehe Waschk 2008), wobei gerade bei den hier genannten Beispielen die enge Verknüpfung zwischen kritischer Medienkompetenz und der Entwicklung von Lernerautonomie deutlich wird. Diese enge Verknüpfung ist zwischen allen hier diskutierten Kompetenzclustern gegeben. Sofern die Lernenden mit Werbung im Internet konfrontiert werden, ist es ratsam, auch diesen Aspekt in den Reflexionen zu besprechen, um schon ein gewisses Maß an kritischer Bewusstheit zu fördern.

Zusammenfassend gesagt ging es im vorangegangenen Kapitel neben einer Einordnung des Begriffs ICT um eine Diskussion zum Mehrwert der ICT-Nutzung im Englischunterricht. Mit Bezug auf die Kompetenzcluster der Autonomie, der interkulturellen kommunikativen Kompetenz und der kritischen Medienkompetenz werden die Vorteile der ICT-Nutzung folgendermaßen bewertet:

- Authentische interkulturelle Begegnungen und Interaktionen sind leichter zu organisieren und aufrecht zu halten.
- Das Veröffentlichen von authentischen Arbeitsergebnissen kann sinnstiftend und motivierend wirken.
- Durch den sinnvollen Einsatz digitaler Medien kann ein höherer Grad an Autonomie auch im Grundschulenglischunterricht erreicht werden (in Bezug auf Organisation und z. T. Auswahl von Inhalten).
- Durch Reflexionen können erste Schritte in der Entwicklung von Metakognition und kritischer Medienkompetenz erreicht werden.

#### **3. Funktionen von ICT im Grundschulenglischunterricht**

Die hier vorgestellten Kategorien der ICT-Anwendungen im Grundschulenglischunterricht richten sich weitgehend nach den Funktionen, die diese außerhalb der Schulwelt einnehmen (siehe Rüschoff & Wolff 1999). Eine explizite Einteilung nach den Teilkompetenzen, die gefördert werden, steht hier nicht im Vordergrund, da die Nutzung der meisten ICT-Anwendungen eben nicht auf das Trainieren nur einer Kompetenz abzielen sondern – eingebettet in möglichst **authentische motivierende Aufgaben** – in der Regel ganze Cluster von Kompetenzen entwickeln. Es wird an den verschiedenen Stellen jedoch darauf hingewiesen, welche Cluster von Kompetenzen mit den entsprechenden Aktivitäten ganz besonders gefördert werden können.

#### **3. 1 Kommunikationsmedium: Authentische Begegnungen**

Die Leichtigkeit, mit der wir heute über das Internet kommunizieren, hat Freizeit und Berufsleben grundlegend verändert – mit positiven aber auch so manchen negativen Folgen. Einer der positiven Aspekte, die wir uns für den Englischunterricht zunutze machen können, ist, dass ein authentischer Sprachgebrauch durch einen interkulturellen Austausch mit Schulklassen aus anderen Ländern durch die Kommunikation über das Internet sehr viel schneller umzusetzen und zuverlässiger in den Unterricht zu integrieren ist als zu Zeiten der sogenannten *snail mail*.

Die Idee des interkulturellen Austauschs zwischen Schulklassen ist bekanntlich keine neue. Freinet (1896-1966) war sicherlich der bekannteste Befürworter der Idee einer Klassenkorrespondenz. Dass seine erfolgreiche reformpädagogische Arbeit nicht an Aktualität und Beliebtheit eingebüßt hat, zeigen die zahlreichen Nachahmungen seiner Projekte, die vielen Veröffentlichungen zum Thema (Riemer 2005, Eichelberger 2003, Koitka 1977) sowie auch die Aufarbeitung der Konzepte Freinets im Internet (siehe beispielsweise freinet.paed.com). Auch für einen "modernen" internationalen Austausch, zum Beispiel per E-Mail, haben die Grundsätze, die in der Freinet-Pädagogik genannt werden, noch Relevanz. Im Rückgriff auf die Freinet-Pädagogin Koitka (1977: 55-56) werden auf http://freinet.paed.com/freinet/fmet.php?action=fmetm4a<sup>1</sup> verschiedene Voraussetzungen und Regeln für eine Klassenkorrespondenz nach Freinet genannt:

- Einblick in eine unterschiedliche Umwelt
- Eine neue Sicht der eigenen Umgebung
- Konfrontation zweier Gruppen
- Affektiver Rückgriff auf eine andere Gruppe
- Die Verpflichtung, sich den Zwängen der Kommunikation unterzuordnen

Koitka nennt auch einige Regeln: [Vgl. ebenda, S. 56f]:

1. Regelmäßigkeit lieber kurz und regelmäßig als lang und verspätet 2. Wechselseitigkeit Ausgeglichenheit des Austausches 3. Sorgfältigkeit Ästhetik im Austausch statt im Schönschreibheft

 $\overline{a}$ 

 $<sup>1</sup>$  Zuletzt aufgerufen am 15.01.2015</sup>

4. Austausch zwischen den Lehrern

Auch sie tauschen sich regelmäßig über das Leben in der Klasse, die einzelnen Kinder und die pädagogische Praxis aus. Nur so können sie auch die Korrespondenz unterstützend begleiten. (vgl. auch Göndör 2000)

Dies sind Aspekte, die bei jeder Art von Klassenkorrespondenz beachtet werden sollten, unabhängig davon, ob sie an das Freinet-Konzept angelehnt ist oder nicht und unabhängig davon, ob sie auf digitalem Weg oder traditionell per *snail mail* stattfindet. Dennoch gibt es *Setups*, in denen die Schnelligkeit des Netzes sowie die technischen Möglichkeiten einen Vorteil darstellen können.

**Plattformen** wie *e-Twinning* (http://www.etwinning.de/) oder *eLanguages* (elanguages.org) machen hier beispielsweise die Projekt- und Partnersuche leichter. In Bild 2 kann man sehen, wie registrierte Lehrpersonen sich auf der *eLanguages*-Website aus einer Reihe von laufenden und geplanten Projekten ein passendes heraussuchen können. Ebenso können auf diese Weise Partner für eigene Projektideen gesucht werden.

| > Startseite > Projektsuche                        |                                                                                                    |                          |                                           |                      |                          |             |                |  |
|----------------------------------------------------|----------------------------------------------------------------------------------------------------|--------------------------|-------------------------------------------|----------------------|--------------------------|-------------|----------------|--|
| <b>Projektsuche</b>                                |                                                                                                    |                          |                                           |                      |                          |             |                |  |
|                                                    | Select any combination of country, language and project type to find an eLanguages project. The most recently updated projects are at the top of the list. Click on the project |                          |                                           |                      |                          |             |                |  |
|                                                    | name to open a project. Tellnehmen! darauf hinweisen, dass ein Projekt sucht derzeit nach Partnern.                                                                             |                          |                                           |                      |                          |             |                |  |
| Suche                                              |                                                                                                    |                          |                                           |                      |                          |             |                |  |
|                                                    | Land:<br>-- Alle anzeigen --<br>$\div$                                                                                                    |                          | Sprache:<br>-- Alle anzeigen --<br>$\div$ |                      | Projekttyp:              |             | Reset:         |  |
|                                                    |                                                                                                    |                          |                                           |                      | -- Alle anzeigen --<br>÷ |             |                |  |
|                                                    |                                                                                                    |                          |                                           |                      |                          |             |                |  |
| Ergebnisse<br>Show 10<br>$\div$                    | entries                                                                                                    |                          |                                           |                      |                          | Search:     |                |  |
| Projektname                                        |                                                                                                    | $\Diamond$               | ¢<br><b>Status</b>                        | $\Diamond$<br>Rating | Typ<br>¢                 | Alter<br>ó. | Aktualisiert v |  |
| -Edale School Projects Page- Teilnehmen!           |                                                                                                    |                          | Vorgestelltes<br>Projekt                  | *****                | 111                      | $4 - 11$    | 2014-05-21     |  |
| - World Cup 2014- Teilnehmen!                      |                                                                                                    |                          | Vorgestelltes<br>Projekt                  | *****                | 122                      | $5 - 18$    | 2014-05-19     |  |
| di-Our online school newspaper- Teilnehmen!        |                                                                                                    |                          | Vorgestelltes<br>Projekt                  | ****                 | 111                      | $12 - 17$   | 2014-05-17     |  |
|                                                    |                                                                                                    |                          | Vorgestelltes<br>Projekt                  | *****                | 1222                     | $5 - 11$    | 2014-05-09     |  |
| - LCASCADE CLASSROOM LANGUAGE TRAINING-Teilnehmen! |                                                                                                    |                          | Vorgestelltes<br>Projekt                  | 合资资金合                | 11                       | $25 - 50$   | 2014-05-08     |  |
| - ISA Dossier 2013-14- Teilnehmen!                 |                                                                                                    |                          | Neu                                       | *****                | 122                      | $10 - 18$   | 2014-04-30     |  |
| -ISA dossier 2009-10- Teilnehmen!                  |                                                                                                    |                          | Vorgestelltes<br>Projekt                  | *****                | 1112                     | $10 - 15$   | 2014-04-30     |  |
| -[»More than Toys-Teilnehmen!                      |                                                                                                    |                          | Vorgestelltes<br>Projekt                  | *****                | القعد                    | $10 - 16$   | 2014-04-21     |  |
| -[>school in many languages- Tellnehmen!           |                                                                                                    | Vorgestelltes<br>Projekt | ****                                      | 122                  | $6 - 12$                 | 2014-04-08  |                |  |
|                                                    | 中1                                                                                                    |                          | Vorgestelltes                             | *****                | 111                      | $16 - 20$   | 2014-03-29     |  |

Bild 2: Projektliste auf der *eLanguages-*Website

Interkulturelle Projekte können somit auf einen langfristigen Austausch mit der gleichen Partnerklasse angelegt oder aber thematisch orientiert sein. Ausschnitte von Arbeitsergebnissen mehrerer Grundschulklassen zu einem Projekt zur Fußballweltmeisterschaft 2014 sind in Bild 3 zu sehen. Bei diesem Projekt arbeiten die vielen verschiedenen Partnerklassen an unterschiedlichen Arbeitsergebnissen, wie zum Beispiel Länder- und Spielerprofilen oder Zeitleisten. Die *eLanguages*-Seite dient hier als Plattform für die Zusammenfassung und die Verlinkung der Arbeitsergebnisse aller Projektpartner.

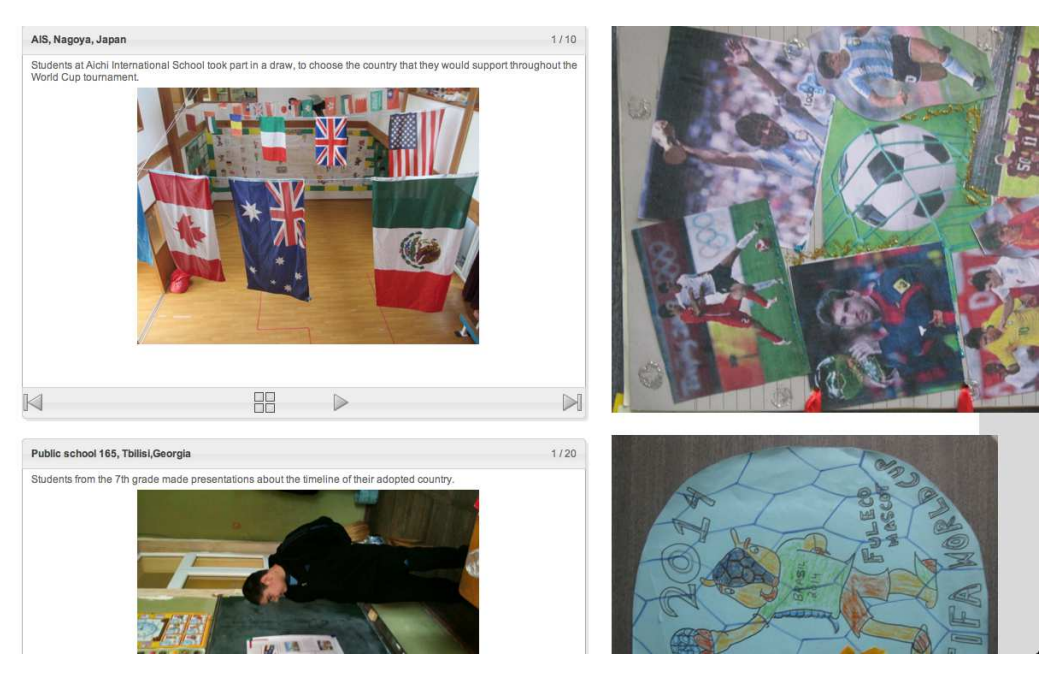

Bild 3: Beispiele von Veröffentlichungen der verschiedenen Projektpartner

Eine andere, bereits oft beschriebene Projektidee ist das Versenden von sogenannten *Travel-Buddies* (siehe Ellermann 2007). Ellermann beschreibt ein Projekt einer 6. Klasse mit einer Schulklasse in Australien, bei der zwei Stofftiere, der deutsche Schäferhund Horst und der Koala Kate in die jeweilige Partnerklasse geschickt werden und von den Kindern mit nach Hause genommen werden. Die dortigen Erlebnisse von Horst und Kate werden dokumentiert und in einem Blog (siehe Kapitel 3.5) im Internet veröffentlicht. Durch die Möglichkeit, auch Bilder mit sehr einfachen Beschreibungen *online* zu stellen, ist ein solches Projekt auch mit einer Grundschulklasse durchzuführen. Durch die realen Stofftiere sind die Partnerklasse und das Partnerland greifbar und emotional positiv besetzt. Durch das Dokumentieren der jeweiligen Erlebnisse mit den Kindern erhält das Projekt eine sehr persönliche Note und ist durch die vielen Fotos, die in verschiedensten Situationen in der

Freizeit der Kinder gemacht werden, stark interkulturell geprägt. Die konstanten Updates im Blog halten das Projekt für einen längeren Zeitraum interessant und bieten authentische Redeanlässe in der Klasse.

Wer einen Projektpartner suchen möchte, kann sich zum Beispiel auf der *globalschoolnet*-Seite (http://www.globalschoolnet.org/programs/travelbuddies/) registrieren. Bild 4 zeigt Ausschnitte von Arbeitsergebnissen früherer Projekte, die auf der Seite veröffentlicht wurden.

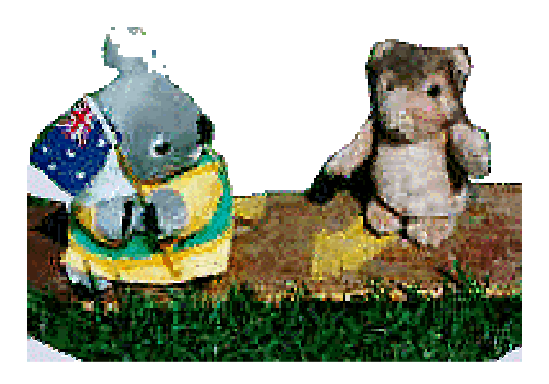

Woodsy's Arrival In Bonita, California -- 8-28-96

Dear Friends at Glenridge School,

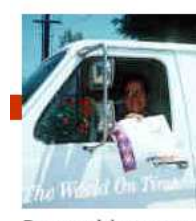

You'll be glad to know that I arrived safe and sound in San Diego, California today. I'm glad it was a fast trip from Clayton to San Diego, because I was stuffed into a little FedEx envelope all the way. But the FedEx man who carried me from the airport to Mr. and Mrs.

Rogers' house was very nice. He helped make that part of the trip go fast. I took a good picture of him when I arrived which I will send to you.

Bild 4: Arbeitsergebnisse von Travel-Buddy Projekten (http://www.globalschoolnet.org/programs/travelbuddies/)

Für die technische Umsetzung eines *Online*-Austausches, für die Themenwahl und die erstellten Produkte sind unendlich viele Optionen denkbar (siehe auch Heim & Ritter 2012). Eine klassische Einteilung ist die in **synchrone und asynchrone Austauschprojekte**.

**Synchron** bedeutet, dass der Austausch spontan und ohne Zeitverzögerung in der jeweiligen Situation stattfindet, wie zum Beispiel beim **Skypen**, beim **Chatten** oder bei einer größer angelegten **Videokonferenz**.

**Asynchron** ist ein Austausch dann, wenn es bei der Interaktion eine Zeitverzögerung gibt, wie beispielsweise bei einem **E-Mail-Projekt** oder einem **Blog** (siehe Travel-Buddy-Idee). Ein synchroner Austausch in der Grundschule ist nur dann denkbar, wenn die Inhalte, die ausgetauscht werden, stark vorbestimmt und vorbereitet sind, wenn also die gemeinsame Skype-Sitzung nicht vollkommen spontane Reaktionen der Schülerinnen und Schüler verlangt.

Aber auch ein E-Mail-Austausch muss gut vorbereitet sein und die Kinder müssen Unterstützung, wie zum Beispiel Formulierungshilfen, erhalten. Ein Vorteil asynchroner Projekte ist, dass der Druck spontan reagieren zu müssen wegfällt, ein anderer, dass auf der jeweils anderen Seite viel Zeit zum Betrachten der Produkte der anderen Klasse bleibt. Auch können beispielsweise an eine E-Mail viele verschiedene Produkte angehängt bzw. auf Plattformen hochgeladen werden.

Ein Vorteil eines synchronen Austauschs ist die Direktheit der Begegnung, wenn beispielsweise bei einer lehrergelenkten Skype-Sitzung die Kamera in die Klasse gehalten wird oder wenn Schülergruppen direkt miteinander sprechen und sich dabei sehen können. Bei einer festen Partnerklasse bietet sich deshalb eine Kombination asynchroner und synchroner Verfahren an, zumal bei geschickter Kombination verschiedener Kommunikationsmöglichkeiten auch verschiedene Kompetenzen genutzt und entwickelt werden. Allen gemeinsam ist ein Fokus auf interkulturelle Aspekte. Beim Austausch von Texten in Form von E-Mails oder Blog-Einträgen werden verstärkt Schreib- und Lesekompetenzen gefördert, beim Skypen die spontane mündliche Interaktion, d.h. das spontane Sprechen und das Hörverstehen.

Interkulturelle *Online*-Projekte liefern somit authentische Möglichkeiten zum Entwickeln von rezeptiven (Hör- und Leseverstehen) und produktiven Fertigkeiten (Sprechen und Schreiben). Wenn Lernende versuchen, das von den Austauschpartnern Gesagte oder Geschriebene zu verstehen oder wenn sie während eines Austausches selbst versuchen, erste Schritte im Kommunizieren gut vorbereiteter Inhalte auf Englisch zu wagen, begreifen sie, dass diese Sprache auch von anderen Kindern in der Welt außerhalb ihres Klassenzimmers genutzt wird. Dem Schreiben und dem Sprechen ist gemeinsam, dass es **produktive Konstruktionsprozesse** sind, bei denen Lernende auf bereits erworbenes Sprachrepertoire zurückgreifen und bei denen Lernenden im Zweifel auch auffällt, wo sozusagen noch Lücken im Wissenssystem sind, z.B. wenn sie merken, dass sie das englische Wort für eine Idee nicht kennen, dass sie nicht wissen, wie man es ausspricht oder schreibt oder wenn sie merken, dass sie sich nicht sicher sind, wie der Satz konstruiert werden muss. Die Denkprozesse, die in solchen Momenten angestoßen werden, und die Strategien, die eventuell folgen, um die Problemsituation zu lösen, tragen zu einem tieferen Grad an Verständnis und Bewusstheit bei und halten die Sprachlernprozesse somit in Gang. (Swain 2000, Wolff 2002, Rüschoff 2008). Solche Konstruktionsprozesse im Fremdsprachenunterricht zu fördern, erscheint folglich auch aus kognitiver Perspektive wichtig, was bedeutet, dass nicht das reine Lernen von *Chunks* und Wörtern sondern immer der authentische Diskurs im Vordergrund stehen sollte (Legutke et al. 2009). Bei *Online*-

Projekten kann diese Art von Sprech- und Schreibanlässen in vielfältiger Weise geschaffen werden.

Auch wenn die Themenwahl unbegrenzt ist und jedes Thema, das im Englischunterricht erarbeitet wird, sich potentiell für einen *Online*-Austausch eignet, so hat es sich doch bewährt, nicht nur auf die persönliche Ebene zwischen den Schülerinnen und Schülern zu setzen. Bei den begrenzten sprachlichen Möglichkeiten der Grundschulkinder im Englischen wäre der persönliche Austausch schnell erschöpft. Auch in sprachlich fortgeschrittenen Klassen läuft man in Projekten, die auf eine positive Eigendynamik bei den Beziehungen zwischen den Austauschpartnern hoffen, Gefahr, Stereotype eher zu verstärken als abzubauen (siehe O'Dowd 2013). Positiv bewährt hat es sich hingegen, zusätzlich zum persönlichen Kontakt an gemeinsamen, **inhaltlich ausgelegten Projekten** mit den Partnerklassen zu arbeiten. Solche Projekte sind in vielerlei Hinsicht dem Konzept der Klassenkorrespondenz nach Freinet sehr viel näher als klassische Austauschprojekte.

#### **3.2 Ressource und Nachschlagewerk**

Dass Schülerinnen und Schüler Wörterbücher und den Computer als Lernhilfen selbstständig verwenden können sollten, ist ein erklärtes Ziel im Lehrplan Englisch (MSW NRW 2008: 75). Wenn das Nachschlagen neuer Wörter in der Printausgabe von Wörterbüchern geschah, dann war bisher das Resultat, dass die neuen Wörter in der Regel so lautiert wurden wie im Deutschen. Umgehen konnte man dieses Problem bisher nur mit dem Einsatz von Bildwörterbüchern auf CD-ROM oder zum Beispiel durch aufwendiges Erstellen von eigenen digitalen Bildwörterbüchern mit Hilfe von englischen Schreiblernprogrammen (siehe Waschk 2008).

Mit aktuelleren Entwicklungen wie den Hörstiften (z.B. "Ting-Stift" vom Tessloff Verlag (ting bedeutet auf Chinesisch "hören") oder Tiptoi von Ravensburger), ist es nun möglich, sich Inhalte aus Büchern vorlesen zu lassen, wenn für die Bücher eine entsprechende Datei besteht, die auf den Stift geladen werden kann. Zahlreiche Verlage beteiligen sich zurzeit am Ting-Projekt. Wie diese Entwicklung weitergeht und ob sich dieser Stift vollständig durchsetzt oder aber ein anderes Produkt Marktführer wird, kann an dieser Stelle nicht vorhergesehen werden. Für viele Bildwörterbücher gibt es jedoch zurzeit schon Ting-Versionen. Der Ting-Stift muss einmal mit dem Computer verbunden werden, damit die Audio-Datei aufgespielt werden kann. Danach kann das entsprechende Bildwörterbuch mit

dem Stift verwendet werden und die jeweiligen Wörter oder Texte werden vorgelesen, sobald der Stift über den Text gehalten wird. Das bewahrt die Lernenden davor, sich beim Lesen unbekannte Wörter eine falsche Aussprache einzuprägen. Der Vorteil ist, dass dieser Stift es dann flexibel ermöglicht, sich das Buch, einen Text oder ein Wort wo immer man will, vorlesen zu lassen und es nicht nötig ist, sich die Wörter am Computer anzuhören. Dies ist ein sehr großer Gewinn (Vereinfachung und Zeitersparnis) für alle **offeneren Lernszenarien** im Englischunterricht der Grundschule, zumal Ting-Stifte nicht so teuer sind wie Computer und zusätzlich angeschafft werden können, um ein freieres Arbeiten zu ermöglichen.

- Langenscheidt Grundschulwörterbuch Englisch (Ting Ausgabe)
- Langenscheidt Mein Tierisch Tolles Bildwörterbuch Englisch (Ting Edition)
- Duden Mein Sprechendes Bildwörterbuch Englisch Ting!
- Cornelsen Lextra Junior Englisch: Unser erstes Bildwörterbuch (Ting; auch als app für IPad oder smartphone)
- Brockhaus Scolaris Bildwörterbuch Englisch 1. 2. Klasse: mit Ting

## Tabelle 3: Gängige Bildwörterbücher Englisch mit Ting-Funktion

Auch das Internet kann natürlich als **Nachschlagehilfe und unerschöpfliche Ressource für Recherchen** genutzt werden. Hierbei wird jedoch zu Recht oft befürchtet, dass sich die Kinder im Datendschungel des www verirren und dass sie mit nicht adäquaten Inhalten konfrontiert werden. Da diese Sorge im englischsprachigen Ausland ähnlich hoch ist, gibt es eine Vielzahl an Suchmaschinen für Kinder und Jugendliche in englischer Sprache, die den größten Teil der problematischen Inhalte herausfiltern, aber eben keine Gewähr für die Vollständigkeit übernehmen (können). Eine Reihe der aktuell gängigen Suchmaschinen für Kinder ist in Tabelle 4 aufgeführt.

- www.**kid**rex.org
- www.**kids**click.org/
- http://www.kidzsearch.com/
- http://www.kidtopia.info/
- http://www.kids.net.au/
- http://www.gogooligans.com/
- http://www.kidfriendlysearch.com/Kid\_Friendly.htm
- http://www.kidfriendlysearch.com/Kid\_Friendly.htm

## Tabelle 4: Suchmaschinen für Kinder

Einige dieser Suchmaschinen wie zum Beispiel kidzsearch.com bieten die Möglichkeit, auch über Themengebiete als vorgegebene Menüpunkte eine Suche durchzuführen, ohne dass überhaupt ein Suchwort eingegeben werden muss. So werden Kinder gezielt auf sinnvolle Seiten, zum Beispiel über verschiedenste Tierarten oder Sportarten, geführt, wenn sie beispielsweise Steckbriefe oder Quizzes zu den jeweiligen Themenbereichen erstellen sollen.

Ebenso wichtig wie sichere Suchmaschinen sind die **Aufgaben**, die mit der Internetrecherche verbunden werden. Diese müssen klar umrissen sein und Neugierde erwecken. In sogenannten **WebQuests** (siehe auch http://webquest.org/) wird den Lernern eine möglichst lebensnahe Aufgabe gestellt, die sie dann mit Hilfe von Recherchen im Internet erfüllen müssen. In einem WebQuest für englische Muttersprachler sollen Kinder zum Beispiel einen Pinguin retten, der in einer Geschichte unter völlig falschen Bedingungen leben muss. Mit Hilfe ihrer Recherchen sollen die Kinder herausfinden, wie und wo er leben müsste (http://visalia.k12.ca.us/teachers/dbronzan/penguinquest/). Wichtig ist hierbei, dass das gesamte WebQuest in die Rahmengeschichte eingebettet ist, d.h. dass die *Storyline* bis zum Schluss aufrecht gehalten wird, damit die jeweiligen Aufgaben für die Schülerinnen und Schüler im jeweiligen Kontext einen Sinn ergeben. Alternativ kann mit der Internetrecherche beispielsweise die Erstellung eines gemeinsamen Spiels oder eines Quiz verbunden sein, das am Ende in der Klasse gespielt wird. In dem Fall trägt die Recherche der einzelnen Gruppen zur Vervollständigung eines Produktes bei, das allen Schülerinnen und Schülern am Ende zugute kommt. Während der Recherchen halten sich die Lernenden ständig in einer englischsprachigen Umgebung auf und müssen versuchen, auch aus manchmal für sie noch komplexen Texten Inhalte zu extrahieren. Hierbei können sie, wenn die Vorgaben gut und klar strukturiert sind, weitgehend selbstständig arbeiten und erleben ein englischsprachiges Quest, ohne den Klassenraum zu verlassen. Ein gut durchdachtes WebQuest, bei dem die Lernenden in sinnvollen Arbeitsschritten auf ein für sie plausibles Ziel hinarbeiten, ist gerade in der Grundschule einem freien Recherchieren im Internet immer vorzuziehen.

#### **3.3 Tutor**

Das selbstständige Arbeiten mit **Lernsoftware** im Unterricht oder auch am Nachmittag als freiwilliges Zusatzangebot scheint eine logische Nutzung des Computers im Bereich des Grundschulenglischen zu sein, gerade weil die Lernsoftware die Kinder im besten Fall wie ein Tutor an die Hand nimmt und zeitweise – je nach Ansatz – die Rolle der Lehrkraft oder eines Lernpartners übernimmt. So wird auch die Fähigkeit zur Nutzung von Lernsoftware im Lehrplan sowohl als Kompetenzerwartung für die zweite als auch für die vierte Klasse genannt, mit der Erweiterung, dass Viertklässler bereits in der Lage sein sollen, sich selbst mit Hilfe von Selbstlernangeboten zu kontrollieren und zu korrigieren. (MSW NRW 2008: 83). Die Arbeit mit Lernsoftware erscheint unter anderem aus folgenden Gründen als sinnvoll (Waschk 2004, 2005, 2008):

- Bei einfachen und strukturierten Hörverstehens- und Wortschatzübungen kann jeder Lernende ein sofortiges und beständiges Feedback vom Lernprogramm erhalten.
- Die Hörtexte und Übungen werden in der Regel von Muttersprachlern gesprochen, sodass sie ein gutes sprachliches Vorbild liefern.
- Bei einigen Programmen kann gewählt werden, ob das Schriftbild als zusätzliche Unterstützung eingeblendet wird. Dies spricht unterschiedliche Lerntypen an.
- Übungen können auf Wunsch wiederholt und die Arbeit insgesamt im selbst gewählten Tempo erledigt werden.
- Einige Lernprogramme bieten auch die Option, wie bei digitalen Abenteuerspielen, durch freies Entdecken der Lernumgebung beinahe beiläufig zu lernen. So kann innerhalb der Lernsoftware "Wizadora"<sup>2</sup> beispielsweise Wizadoras Küche erkundet werden, wobei nicht nur die Namen der Gegenstände vorgesprochen werden, sondern viele andere interessante Dinge passieren. Zum Beispiel landet man beim Klick auf bestimmte Gegenstände quasi wie durch Magie an anderen Lernorten außerhalb der Küche (*Lake District, Wembley Stadium*, …), an denen Aufgaben (meist Hörverstehensaufgaben) absolviert werden müssen. Diese Lernorte können nach Belieben gezielt aufgesucht und selbständig wieder verlassen werden; damit ermöglicht das Programm eine gewisse Wahlfreiheit, was bei Lernerfolg und Freude bei der Arbeit zu Selbstvertrauen und einem gewissen Grad an Verantwortlichkeit für das eigene Lernen führen kann.
- Andersherum können bei den meisten Programmen, auch bei Wizadora, die Übungen gezielt angesteuert werden, sodass neben der selbstständigen Auswahl auch ein durch die Lehrkraft gelenkter Einsatz denkbar ist.

 $\overline{a}$ 

<sup>2</sup> Die CD-ROM **Wizadora** wurde ebenso wie die passende Videoreihe vom Schulfernsehen des SWR in Kooperation mit den Kultusministerien der Länder Baden-Württemberg, Rheinland-Pfalz und Saarland entwickelt.

- Die Schülerinnen und Schüler in der 3. und 4. Klasse sind in der Regel problemlos in der Lage, mit den genutzten Lernsoftwareprogrammen umzugehen und innerhalb dieser Programme eine sinnvolle Wahl zu treffen.
- Einige Programme enthalten ein Logbuch / eine Statistik, die den Kindern und bei vernetzten Versionen auch der Lehrperson einen Überblick über das bisher Geleistete bieten kann.
- Die Arbeit mit Lernprogrammen ermöglicht eine Differenzierung, die von den Kindern in Teilen selbst steuerbar ist – also eine **natürliche Differenzierung**.

Die qualitativen Unterschiede zwischen den verschiedenen Lernprogrammen waren und sind recht groß. Während bei einigen Programmen das Hörverstehen unter anderem über richtige Mitmachgeschichten, sogenannte *action stories* (siehe zum Beispiel Lollipop Englisch oder Ginger aus dem Cornelsen Verlag) trainiert wird, bei denen die Lernenden genau zuhören müssen und immer wieder aufgefordert werden, bestimmte Aktionen per Mausklick oder Drag & Drop auszuführen, bevor die Geschichte weiter geht, enthalten andere Programme lediglich vorwiegend einfache Übungen auf Vokabelebene, d.h. es werden in den Übungen in erster Linie isolierte Worte präsentiert oder abgefragt. Auch bietet nicht jedes Programm Kindern und Lehrkräften einen Überblick über das bisher Geleistete. Das wäre jedoch für das Aufrechterhalten der Motivation sinnvoll und für die Entwicklung der Fähigkeit, sich selbst einzuschätzen, sehr hilfreich. Die Lernprogramme der Schulbuchverlage sind so an die jeweiligen Lehrwerke angepasst, dass ein Kauf von Lernprogrammen passend zum Lehrwerk Sinn macht. Wer also überlegt, ein neues Lehrwerk für die Schule anzuschaffen, sollte sich vorher die zugehörige Lernsoftware im Schulbuchzentrum genau ansehen und im Zweifel das Konzept genau erklären lassen. Andererseits können zu **Differenzierungszwecken** auch gezielt **zusätzliche lehrwerkunabhängige Programme** angeschafft werden, wie beispielsweise die CD-ROM Wizadora. Als Hilfe bei der Auswahl von Lernprogrammen kann die Zusammenstellung von "Orientierungsfragen für die Evaluation von Lernsoftware" im Anhang dienen.

Im Internet gibt es noch einige kostenfreie Angebote für junge Englischlerner (siehe Tabelle 5), wobei nicht alle gleichermaßen zu empfehlen sind. *LearnEnglish Kids*, das Angebot vom British Council, ist vermutlich das größte und renommierteste Portal mit Aktivitäten für Kinder, die Englisch als Zweit- oder Fremdsprache lernen. Wie in Bild 5 zu sehen ist, sind die

Angebote sehr vielfältig und werden regelmäßig erneuert. Es gibt Aufgaben und Spiele zu den verschiedenen Skills, zur Grammatik und zur Wortschatzarbeit. Hierbei gibt es in jeder Kategorie interessante Unterkategorien, wie zum Beispiel animierte *short stories* oder *kids news* im Bereich *listen & watch*. Auch kreatives Arbeiten ist *online* möglich – es gibt zum Beispiel einen Comic-Strip-Generator, mit dem man eigene Comics erstellen und ausdrucken oder aber als Datei zum Beispiel an sich selbst versenden kann. Die Angebote können größtenteils auch ohne Registrierung genutzt werden. Wer jedoch Zusatzmaterialien ansehen und ausdrucken möchte, wie zum Beispiel den Text zu einem Lied oder die Antworten zu einer Geschichte, muss sich registrieren.

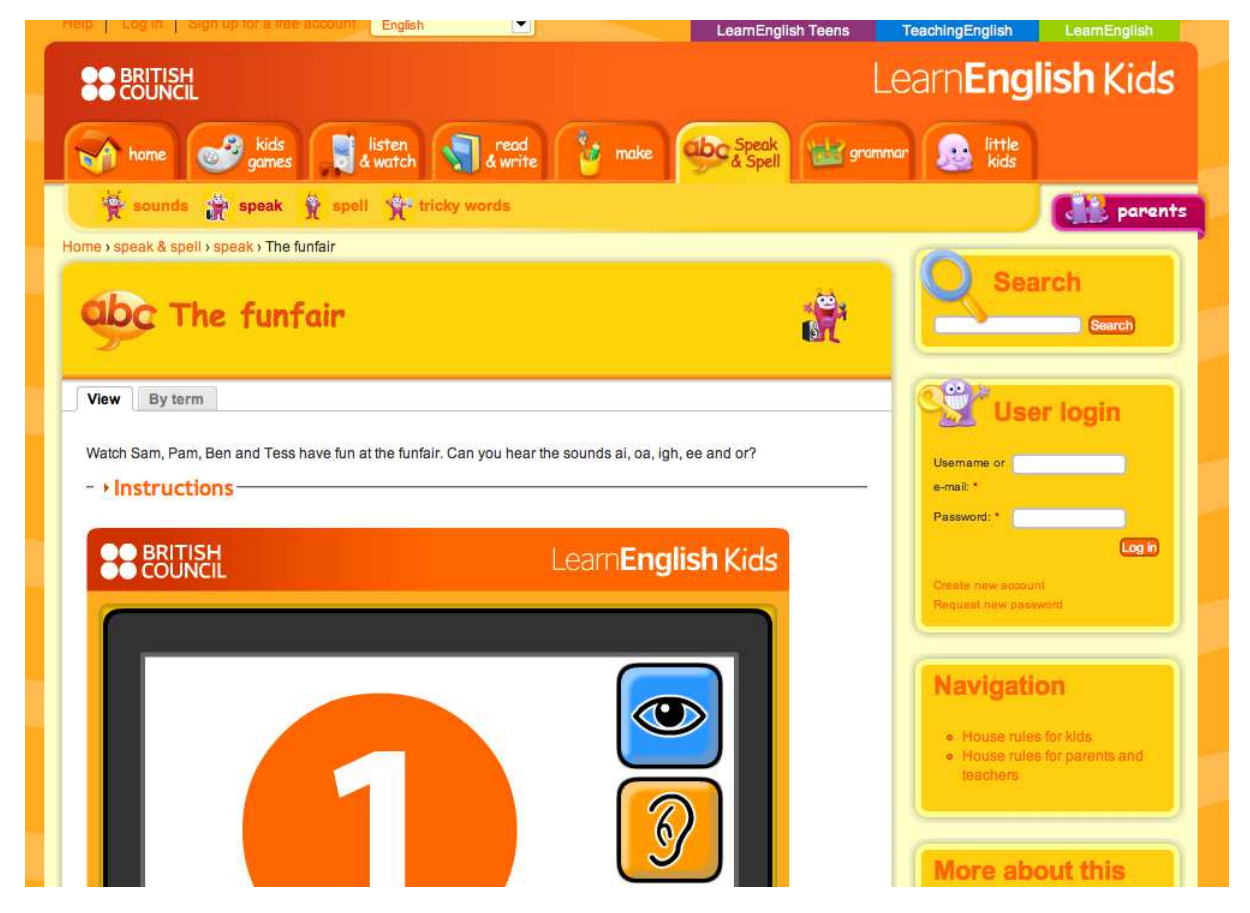

Bild 5: Ein Snapshot der *LearnEnglish Kids*-Seite

Auch die BBC hat ein großes Angebot für Lehrkräfte und Kinder, die jedoch für Muttersprachler des Englischen gedacht sind. Somit ist vorab eine ausführliche Recherche durch die Lehrperson nötig, um sprachlich und inhaltlich adäquate Spiele und Inhalte zu finden. Unter Howjsay.com findet man ein einfach gestaltetes Programm, das nach dem Eintippen eine gute englische Aussprache von englischen Wörtern bietet. Ein solches

Programm könnten Kinder nutzen, wenn sie auf Webseiten Wörter finden, die sie nicht aussprechen können.

## **3.4 Werkzeug**

Im Prinzip haben ICT-Anwendungen immer Werkzeugcharakter (siehe Rüschoff & Wolff 1999), wenn mit ihrer Hilfe etwas erstellt wird, sei es eine E-Mail, ein Text oder eine Präsentation. Gerade weil dies auch bei sehr vielen Anwendungen, die in den anderen Unterkapiteln genannt werden, der Fall ist, soll dieses Kapitel recht kurz gehalten werden. Bereits in den ersten PC-Generationen, die in Klassenzimmern zu finden waren, konnte der Computer unter Anderem als Malwerkzeug (z.B. für Grußkarten), als Schreibwerkzeug (z.B. Steckbriefe, E-Mails) und zum Erstellen von einfachen Präsentationen (einen Ort, wie zum Beispiel den San Diego Zoo, vorstellen oder wie in Bild 6 eine Fotostory erstellen) verwendet werden.

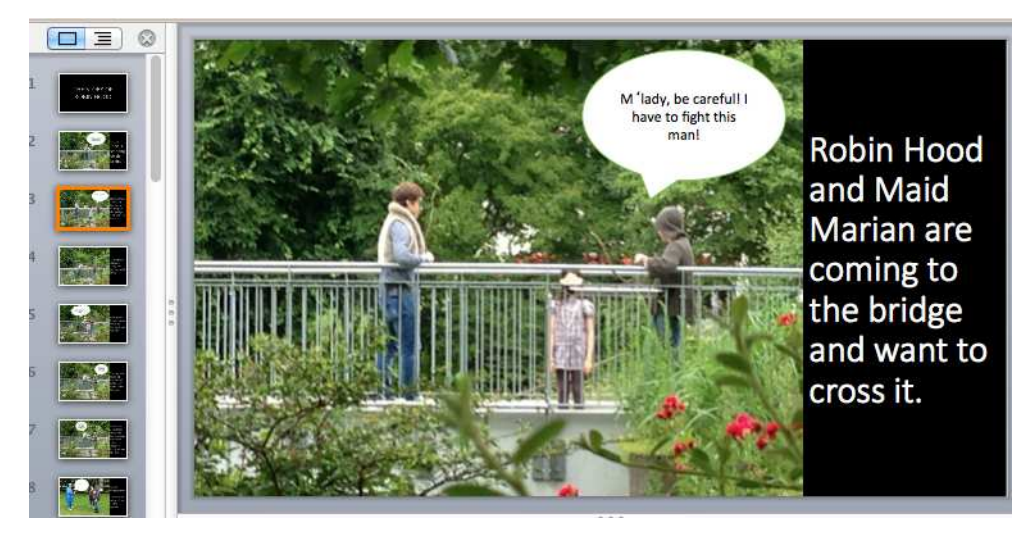

Bild 6: Eine Fotostory mit selbst erstellten Texten, die mit Hilfe von Powerpoint von einer 6. Klasse zusammen mit Studierenden der Universität Duisburg-Essen erstellt wurde (http://robinhoodproject.twoday.net/topics/Photo+Story/).

Authentisch ist der Gebrauch dieser Werkzeuge auch, wenn zum Beispiel von den Kindern Arbeitsblätter für den Rest der Gruppe erstellt werden (Waschk 2008). Bei einem selbst konzipierten Stationslauf zum Thema "In the house" wurde beispielsweise alles implizite Wissen der Schülerinnen und Schüler einer 4. Klasse über Differenzierung in die mit MS Word erstellten Arbeitsblätter eingearbeitet und die Erstellung ist mit sehr viel größerer Sorgfalt geschehen, als dies bei üblichen Übungsformaten der Fall war. Mit viel Stolz und ein bisschen Nervosität wurde die Arbeit der anderen Kinder mit den eigenen Materialien beobachtet und auf das Feedback der Anderen wurde großer Wert gelegt. Es kann davon ausgegangen werden, dass die Erstellung solcher Angebote für andere Kinder wichtige Lernprozesse auf vielen verschiedenen Ebenen in Gang setzt.

Die im folgenden Unterkapitel 3.5 beschriebenen Anwendungen können auch allesamt als Werkzeuge betrachtet werden, wobei die Produkte größtenteils digital im Netz gespeichert werden, zum Teil jedoch auch offline zu speichern oder ausdruckbar sind.

#### **3.5 Verschmelzen von Funktionen: Web 2.0**

Der Begriff Web 2.0 bezieht sich auf eine Weiterentwicklung des www, sozusagen des Web 1.0. Während das Netz in den ersten Jahren für den normalen Nutzer nur zum Finden von Materialien da war und Materialien für das Netz nur von Experten entwickelt wurden, ist es beim Web 2.0 für jeden Internetnutzer möglich, **selbst Inhalte für das Netz zu erstellen und online** zu speichern. Begriffe wie "das Mitmachnetz" oder "Schwarmintelligenz" sind eng mit dem neuen interaktiven Charakter des Internets verbunden. Anwendungen des Web 2.0 werden oft auch als "*Social Software*" bezeichnet (siehe auch Heim & Ritter 2012), da sie auf digitaler Ebene durch ihre Mitmach-Funktionen und die Dokumentation der Interaktionen einen Austausch fördern. Fachdidaktisch betrachtet ist das Mitmachnetz auch mit der Idee des "*Output Oriented Language Learning*" verbunden (siehe Swain 2000, Wolff 2002, Rüschoff 2008), das grob zusammengefasst auf der Idee beruht, dass Sprach**produktion tiefergehende Lernprozesse auslöst** (siehe auch Kapitel 3.1). Erst beim Verwenden des Gelernten merken wir, inwieweit wir eine Idee wirklich verstanden haben bzw. in der Lage sind, eine Situation zu meistern (ähnlich wie beim Konzept Lernen durch Lehren). Erkennen wir Lücken in unseren Fähigkeiten und Kenntnissen, setzt dies idealerweise, entweder in Interaktion mit Anderen oder im Selbststudium, weitergehende Lernprozesse in Gang.

Im Grundschulenglischunterricht wird dem Produktionsprozess, beispielsweise der Gestaltung eines Comics oder einer multimedialen Präsentation (siehe Beispiele unten) in den meisten Fällen eine ausführliche Vorbereitung durch die Lehrkraft vorausgehen, die unter anderem das Kennenlernen des verwendeten Programms sowie möglicherweise eine Strukturierung des Arbeitsprozesses in Teilschritte beinhaltet. Um tatsächliche Kreativität und Individualität zu ermöglichen, ist es jedoch wichtig, dass die Schülerinnen und Schüler auch selbstständig Lernhilfen nutzen können (siehe Kapitel 3.2). Damit die Motivation der

Schülerinnen und Schüler zum Produzieren der jeweiligen Produkte aufrecht erhalten bleibt, ist es ebenso wie bei *offline* erstellten Produkten wichtig, dass es auch ein Publikum gibt, das Interesse an den Arbeitsergebnissen zeigt. Zwar gibt es für Materialien, die im Internet veröffentlicht werden, immer ein potenzielles Publikum, jedoch ist es eher illusorisch anzunehmen, dass die vielen Materialien im Netz alle große Beachtung finden. Deshalb ist ein gezieltes Veröffentlichen der Ergebnisse für ein bestimmtes Publikum sinnvoll. Dies kann zum Beispiel ein Austausch der erstellten Produkte mit Partnerklassen im Ausland sein (siehe 3.1) sowie ein Verlinken der Arbeitsergebnisse mit der Schulwebseite, damit die Schülerinnen und Schüler nach dem Erstellen ihrer Produkte noch ihr Interesse daran behalten und sich auf ein Feedback aus ihrem direkten Umfeld freuen können.

Eine erschöpfende Beschreibung aller für den Englischunterricht in der Grundschule brauchbaren Anwendungen im Netz ist unmöglich, allein deshalb, weil ständig neue Programme entwickelt und *online* gestellt werden. Auch ändert sich die Verfügbarkeit von Programmen schnell – ist eine Anwendung anfangs noch kostenfrei nutzbar, wird sie oft nach einer Etablierungsphase kostenpflichtig. Wer selbst ein begeisterter Nutzer von *Apps* und anderen Internetanwendungen ist, wird ganz selbstverständlich und beiläufig immer wieder neue Angebote finden. Wer weniger experimentier- und recherchierfreudig ist, wird eher auf die bereits etablierten und zum Teil kostenpflichtigen Seiten zurückgreifen. Diese versprechen durch ihre Anzahl an bereits registrierten Schulklassen und ihr langjähriges Bestehen auch eher eine Vertrauenswürdigkeit als die neueren kostenfreien Angebote.

Im Folgenden werden vorwiegend einige dieser schon recht etablierten *Online*-Plattformen kurz beschrieben.

#### *Blogs*

*Blogs* (*Web-Logs*) können gut verwendet werden, um gemeinsame Arbeitsergebnisse zu veröffentlichen. Hierbei kann der *Blog* im Sinne eines Tagebuchs oder Logbuchs verwendet werden, wie es beim *Travel Buddy*-Projekt der Fall ist (siehe Kapitel 3.1), sodass quasi ein gemeinschaftliches *Online*-Tagebuch entsteht. Einige *Blogging-Tools* beinhalten jedoch auch Formate, die den *Blog* wie eine "normale" Webseite aussehen lassen (z.B. Twoday). Damit könnte beispielsweise eine Projektseite für den Englischunterricht eingerichtet werden, die mit der Schulwebseite verlinkt wird. Anbieter für *Blogs* gibt es reichlich. In der Basisform ist das Erstellen von *Blogs* meist kostenfrei. Wenn jedoch viele Bilder oder gar Ton- und

Videodateien hochgeladen werden sollen, ist der zur Verfügung stehende Speicherplatz recht schnell ausgeschöpft. Versionen mit viel Speicherplatz und ohne Werbung sind bislang bei allen Anbietern kostenpflichtig.

Wenn nur die Lehrkraft Inhalte in den *Blog* einstellen möchte, gibt es kein Sicherheitsproblem. Um selbst Inhalte einstellen zu können, müssten die Kinder sich jedoch registrieren, was gerade in der Grundschule nicht vertretbar ist. Es gibt jedoch einige Anbieter für *Blogs*, die sich auf Schulklassen spezialisiert haben, darunter *edublogs*, *Primary Blogger* oder die *Blogging-*Funktion von **lo-net**. Hier müssen sich die Lernenden nicht mit eigener E-Mail-Adresse registrieren und arbeiten in einem vergleichsweise geschützten Rahmen.

Das Einrichten von Blogs funktioniert sehr schnell und kann ohne große Vorkenntnisse geleistet werden, da es schrittweise erfolgt und da bei den einzelnen Schritten oft nur zwischen verschiedenen vorgefertigten Mustern entschieden werden muss. Bevor ein Blog im Internet für andere sichtbar wird, kann er zudem noch mehrfach angepasst werden. Es lohnt sich also, es einfach mal auszuprobieren.

#### **Wikis**

Der Name Wiki kommt vom hawaiianischen wikiwiki, was so viel wie schnell heißt. Der Name lässt sich dadurch erklären, weil man mit Wikis – ähnlich wie mit Blogs – ganz schnell und einfach Webseiten erstellen kann. Während Blogs vom Ursprung jedoch eher Logbuch-Charakter haben und eine Sammlung persönlicher Eindrücke darstellen, eignen Wikis sich eher zum gemeinschaftlichen Erstellen von Dokumenten zu einem bestimmten Thema, wie beispielsweise zu bestimmten Tierarten, Orten oder Festivals. Der Grundgedanke ist, dass durch das wiederholte Überarbeiten durch verschiedene Personen ein Gesamtprodukt entsteht, das sehr viel hochwertiger, d.h. korrekter und vollständiger sein kann als ein individuell erstelltes Dokument. So sind auch die vielen Einträge bei Wikipedia zwar teilweise von Einzelpersonen, meist Experten auf dem jeweiligen Gebiet, eingestellt worden, werden aber in der Regel von verschiedenen anderen Personen geprüft und im Zweifel geändert oder ergänzt. Autoren bei Wikipedia schreiben ihre Beiträge also mit dem Bewusstsein, dass andere sie nicht nur lesen sondern auch verbessern. Wikis lassen sich jedoch auch wie eine reguläre Webseite gestalten, d.h. es können Inhalte eingestellt und so geschützt werden, dass sie nur noch von autorisierten Personen geändert werden können.

Zwar eignen sich Wikis ausgezeichnet zum ausführlichen Darstellen komplexer Sachverhalte, wie dies zum Beispiel bei Wikipedia der Fall ist, jedoch ist es kein Problem, die Inhalte gerade durch Multimedia-Anteile so zu gestalten, dass auch mit einer Grundschulklasse schon ein Wiki erstellt werden kann. Mit einer vierten Klasse kann beispielsweise eine einfache Weiterschreibgeschichte geschrieben werden, bei der Teams von Lernenden den Geschichten nur jeweils einen Satz zufügen. Ein Vorteil der Nutzung von Wikis für die Erstellung von Websites im Grundschulunterricht ist die sogenannte *History*-Funktion, mit der ältere Versionen der Seite wieder hergestellt werden können, wenn beispielsweise mal aus Versehen Inhalte von Schülergruppen gelöscht werden. Auch kann die Lehrkraft durch Vergleichen verschiedener Versionen immer überprüfen, ob beispielsweise durch Lernende vorgenommene Korrekturen tatsächlich richtig waren.

#### *Voicethread*

*Voicethread* ist ein *Online*-Portal, auf dem Schülerinnen und Schüler in einem geschützten Rahmen Multimedia-Präsentationen erstellen können. Diese Präsentationen können aus einer Audio-Aufnahme in Kombination mit verschiedenen visuellen, auch nacheinander geschalteten Elementen bestehen. Die endgültige Präsentation wird von anderen wie ein kurzer Film angesehen. Im Nachgang besteht die Möglichkeit, einen Kommentar zu hinterlassen. Dies kann in Form einer kurzen Videobotschaft, einer Audioaufnahme oder einer schriftlichen Nachricht geschehen. Die Rückmeldungen werden rund um die ursprüngliche Präsentation aufgereiht und können einzeln angehört oder betrachtet werden. Für Einzelnutzer ist der Service kostenfrei, geschützte Arbeitsräume für Schulklassen sind kostenpflichtig. In der Schulversion müssen Lehrkräfte die Präsentationen der Schülerinnen und Schüler zur Veröffentlichung freigeben. Veröffentlicht wird entweder innerhalb der *Voicethread Community*, d.h. auch hier gibt es bereits ein breites potenzielles Publikum, oder aber frei zugänglich im Internet.

#### *EduGlogster*

*Glogster* ist eine Anwendung, mit der auf einfache Art und Weise Multimedia-Collagen gestaltet werden können. In diese "Poster" können Bildelemente, Schrift, Audio-Elemente und auch Videos integriert werden. Die Edu Version (http://edu.glogster.com) verspricht wiederum, dass Schulklassen in einem gesicherten Raum arbeiten können und die Kinder sich nicht mit einer eigenen E-Mail-Adresse registrieren müssen. Das Registrieren ganzer Klassen ist kostenpflichtig.

#### **Cartoons und Comics:** *Pixton***,** *Bitstrips* **und** *LearnEnglish Kids*

Mit Programmen wie Pixton und Bitstrips können Schülerinnen und Schülern selbst Cartoons mit eigenen Texten erstellen. Dies bedeutet, dass sie selbst kreativ Charaktere zusammenstellen und anpassen können, dass sie durch das Erstellen von Texten auch kreativ mit der Sprache umgehen und dass sie durch die Unterstützung der Bilder bereits Geschichten erzählen können, die sie in reiner Textform noch nicht verfassen könnten (siehe Rüschoff 2013, Heim 2013). Wenn die Comics in der Klasse ausgetauscht oder ausgestellt werden, dann schreiben die Lernenden, genauso wie professionelle Comic-Autoren, zudem für ein Publikum. Das Erstellen der Cartoons an sich ist nicht schwierig, die Programme bieten jedoch sehr viele Optionen, was zwar grundsätzlich positiv ist, jedoch im Zweifel auch zu Problemen bei der Bedienung führen kann. Es kann aus einer Vielzahl von Hintergründen und Personen ausgewählt werden, sodass das Erstellen von Cartoons zu vielen verschiedenen Themenbereichen auf recht einfache und schnelle Weise möglich ist. Bei Bitstrips und Pixton gibt es auch geschützte Schulversionen, die jedoch ebenfalls kostenpflichtig sind. Auch die *LearnEnglish Kids*-Plattform des British Council bietet eine sehr einfach nutzbare Option, auf der Website Comics zu erstellen und diese entweder herunterzuladen oder per E-Mail an sich selbst zu versenden, damit der Comic auch zu einem späteren Zeitpunkt wieder angeschaut werden kann.

#### *Voki*

 $\overline{a}$ 

Mit Voki können Avatare<sup>3</sup> im Passbildformat erstellt werden, die entweder nach der Eingabe von Text mit einer Computerstimme sprechen oder aber eine vorab aufgenommene Audiodatei wiedergeben. *Vokis* können personalisiert werden und eigene Geschöpfe darstellen, von Tieren über Fantasiewesen bis hin zu Jungen und Mädchen mit unterschiedlichstem Aussehen. Schülerinnen und Schüler einer 6. Gymnasialklasse, die an einem Projekttag einen Blog zum Thema *Robin Hood* mit Inhalt gefüllt haben, erstellten *Vokis*, die den Figuren der Geschichte ähneln

<sup>&</sup>lt;sup>3</sup> Vgl. http://de.wikipedia.org/wiki/Avatar %28Internet%29: "Ein Avatar (...) ist eine künstliche Person oder eine Grafikfigur, die einem Internetbenutzer in der virtuellen Welt zugeordnet wird, beispielsweise in einem Computerspiel." (Zuletzt aufgerufen am 05.01.2015)

(http://robinhoodproject.twoday.net/topics/Voki/). Diese *Vokis* (siehe Bild 7) wurden in den Blog integriert und sprechen nach Anklicken den von den Lernenden erstellten und eingegebenen Text, was neben dem Charme des Gesamtprodukts auch noch den Vorteil mit sich bringt, dass den Schülerinnen und Schülern bei Unsicherheiten in der Aussprache die korrekte Version des selbst erstellten und eingetippten Textes durch den Avatar vorgetragen wird.

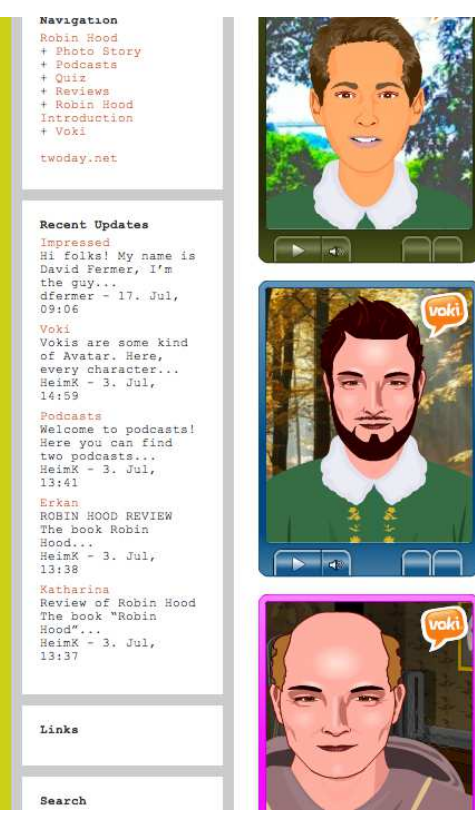

Bild 7: In einen *Blog* eingebettete *Vokis* zum Thema Robin Hood.

Auch die Audioaufnahmefunktion funktioniert einwandfrei. Die Schülerinnen und Schüler können von fertigen Texten, wie Gedichten oder *Tongue Twisters* bis hin zu selbst erstellten Texten alles sprechen bzw. dann im Anschluss ihren *Voki* sprechen lassen. Durch die Möglichkeit, sich das Aufgenommene immer wieder anzuhören, kann eine Art Selbstkontrolle stattfinden. Sind die Lernenden schließlich mit ihrer Version zufrieden, können die Aufnahmen innerhalb der *Voki*-Plattform gespeichert werden oder aber in andere Webseiten, wie beispielsweise Blogs, integriert werden. Ein Beispiel eines *Voki* mit Tondatei kann auf der Startseite des Wikis zum Thema Evolution angesehen werden, das mit einer bilingualen Biologieklasse erstellt wurde (https://www.unidue.de/~bl0011/wiki/doku.php?id=start). Auch bei *Voki* ist die individuelle Nutzung kostenfrei, eine geschützte Schulversion, bei der sich die Schülerinnen und Schüler nicht

registrieren müssen, ist jedoch kostenpflichtig. *Voki* ist auch in der Grundschule bereits sehr gut einsetzbar, vor allem dann, wenn Arbeitsergebnisse der Kinder im Netz veröffentlicht werden sollen. Wenn ihr *Voki* ihren Text spricht, ist das persönlicher und ansprechender als ein einfacher Link zu einer Audiodatei und die Identität der Lernenden bleibt dennoch geschützt.

### **Annotierte Linksammlungen**

Weitere Anregungen und Informationen zu Web 2.0 Angeboten können (zurzeit) unter anderem auf folgenden Seiten gefunden werden:

- http://larryferlazzo.edublogs.org/2013/06/16/the-best-web-2-0-applications-foreducation-in-2013-so-far/
- http://web2-4languageteachers.wikispaces.com/iPad+apps
- https://cooltoolsforschools.wikispaces.com/Collaborative+Tools

## **4. Möglichkeiten verschiedener technischer "***Setups***" im Unterricht**

Wenn in Grundschulen mit digitalen Medien gearbeitet wird, findet man häufig Computerecken mit meist zwei Computern pro Schulklasse, im Ausnahmefall auch schon mal bis zu fünf Computern im sehr gut ausgestatteten Englischraum. Nur wenige Grundschulen haben einen Computerraum, in dem die Kinder paarweise am PC arbeiten können. Bei vielen der vorab vorgestellten Ideen mögen einige Leserinnen und Leser gedacht haben, dass dies ja schön und gut, jedoch mit den zwei alten Geräten in der Computerecke schwer umsetzbar ist. Das ist in Teilen sicherlich richtig, jedoch ist für die meisten Aktivitäten auch nicht unbedingt ein ganzer, perfekt ausgestatteter Computerraum nötig. Es folgen einige Vorschläge für Kombinationen von technischen Geräten, nach deren Anschaffung ein kreatives Arbeiten mit ICT im Grundschulenglischunterricht gut möglich ist. Die hier angestellten Überlegungen können – selbstredend – nur vor dem Hintergrund aktueller technischer Gegebenheiten gewertet werden, d.h. schon in ein paar Jahren können ganz andere Gerätekombinationen sinnvoll werden.

### **4.1 Minimalausstattung**

Eine Computerecke im Klassenraum mit zwei gut funktionierenden, internetfähigen Computern sollte zur Minimalausstattung in jeder Schule gehören. Hier können bis zu vier Schülerinnen und Schüler **in offeneren Lernszenarien**, z.B. während der Freiarbeit und bei Stationsläufen, an Lernprogrammen arbeiten, Produkte jedweder Art erstellen oder etwas nachschlagen, während die übrigen Kinder sich mit anderen Aufgaben beschäftigen.

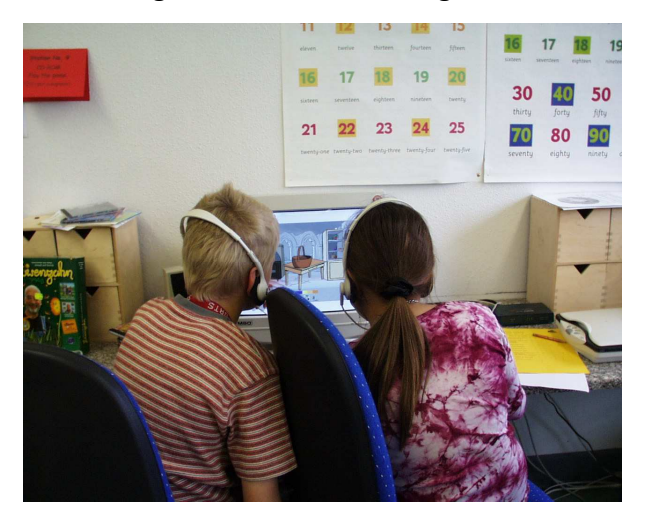

Bild 8: Die Arbeit an der Station mit der Lernsoftware *Wizadora* 

## **4.2 Computerraum**

Ein Computerraum erscheint wie die ideale Lösung, wenn man mit der gesamten Klasse am PC arbeiten möchte. Sofern die PCs alle mit dem Internet verbunden sind, sind mit diesem technischen Setup auch alle Aktivitäten, die in den vorangegangenen Kapiteln beschrieben wurden, möglich. Wenn die Rechner vernetzt und mit einem Kontrollprogramm versehen sind, kann die Lehrperson sogar vom Lehrerrechner aus sehen, was die Schülerinnen und Schüler gerade machen. Abgesehen davon, dass viele Schulen weder einen zusätzlichen Raum noch die finanziellen Mittel zur Verfügung haben, gilt es bei der Einrichtung von Computerräumen folgendes zu bedenken:

• Ideal ist es, wenn die Monitore der Schülerrechner unter der Arbeitsfläche von Spezialtischen eingebaut sind, damit sie bei Vor- und Nachbesprechungen nicht im Weg sind. Wenn normale Tische für die Monitore verwendet werden, sollte man überlegen, ob die Tische eventuell alle ringsum an der Wand stehen können, damit die Lernenden sich für Gespräche oder andere kurze gemeinsame Aktivitäten einfach in die Mitte drehen können.

- Gerade bei vernetzten Computern ist die Wartung aufwendig und technisch anspruchsvoll. In England sind Schulen in der Regel sehr gut mit technischen Geräten ausgestattet, sie haben dann jedoch auch meist einen festangestellten ICT-Network-Manager, der oder die im Zweifel schnell Fehler im System beheben kann. Wer mit dem Gedanken spielt, einen Computerraum einzurichten, muss also immer auch ein Wartungskonzept mitdenken.
- Ein Computerraum kann die Wahlfreiheit der Schülerinnen und Schüler dann einschränken, wenn beispielsweise alle Kinder ihre kreative Arbeit am Computer erstellen müssen, nur weil für die jeweiligen Stunden der Computerraum gebucht wurde. Für Freiarbeitsphasen wäre es demnach ideal, wenn parallel sowohl der Computerraum als auch der Klassen- oder Englischraum mit allen Materialien genutzt werden können.

#### **4.3** *Electronic Whiteboards*

In englischen Schulen ist es üblich, dass sowohl in der weiterführenden Schule als auch in der Grundschule die meisten Klassenräume mit elektronischen Tafeln ausgestattet sind, wobei Produkte der Firma Smart am weitesten verbreitet zu sein scheinen. Auch bei uns haben sie inzwischen an einigen Schulen Einzug gehalten. Gerade für den Englischunterricht bieten *Smartboards* in Verbindung mit einem guten Sound-System eine Menge Möglichkeiten, den Unterricht anschaulicher zu gestalten und die Außenwelt ins Klassenzimmer zu holen.

 Als **Projektionsfläche** bietet das *Smartboard* die Möglichkeit, alle Arten von Bildern (*weather report* der BBC, *zoo maps*, *wild animals*), Filmen (aus dem Internet, von einer Film-DVD oder z.B. der zum Lehrwerk zugehörigen DVD) und Arbeitsdokumenten zu zeigen. Auch das gemeinsame Ansehen des Blogs eines Travel Buddy Projekts oder die Projektion der Videokonferenz / Skype-Sitzung mit der Partnerklasse sind mit einem *Smartboard* problemlos möglich sowie auch z.B. das Ansehen einer Homepage von *primary schools* mit Fotos und Infos zu Stundenplan und Schulprojekten. Durch zusätzliche Funktionen, wie z.B. die Möglichkeit, Teile des Bildschirms virtuell abzudecken, sind auch Ratespiele mit Bildern oder das sukzessive Durcharbeiten von Übungen und Texten möglich.

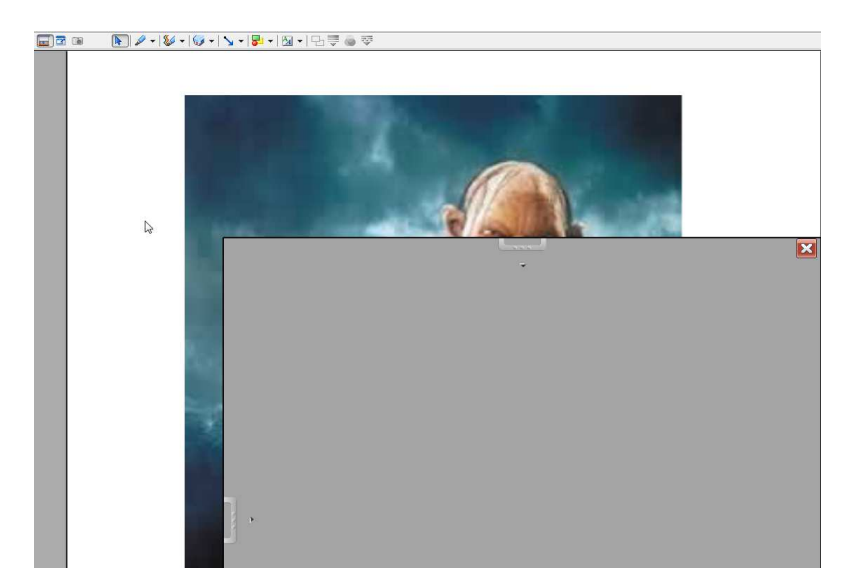

Bild 9: Die Abdeck-Funktion bei Smartboards

 Als **interaktive Arbeitsfläche** ermöglicht das *Smartboard* es beispielsweise, alle interaktiven Übungen auf dem großen Bildschirm gemeinsam zu spielen und das Anklicken oder Drag & Drop mit den Fingern durchzuführen. Diese Übungen erhalten dadurch eine taktile Note.

Wer experimentierfreudig ist, kann auch selbst für bestimmte Zwecke eigene Übungen erstellen. Bild 10 zeigt eine mit PowerPoint selbst erstellte einfache Hörverstehensübung für eine Sekundarstufenklasse zur Beschreibung von Personen, für die an Stelle der Lehrwerksfiguren die Simpsons benutzt wurden.

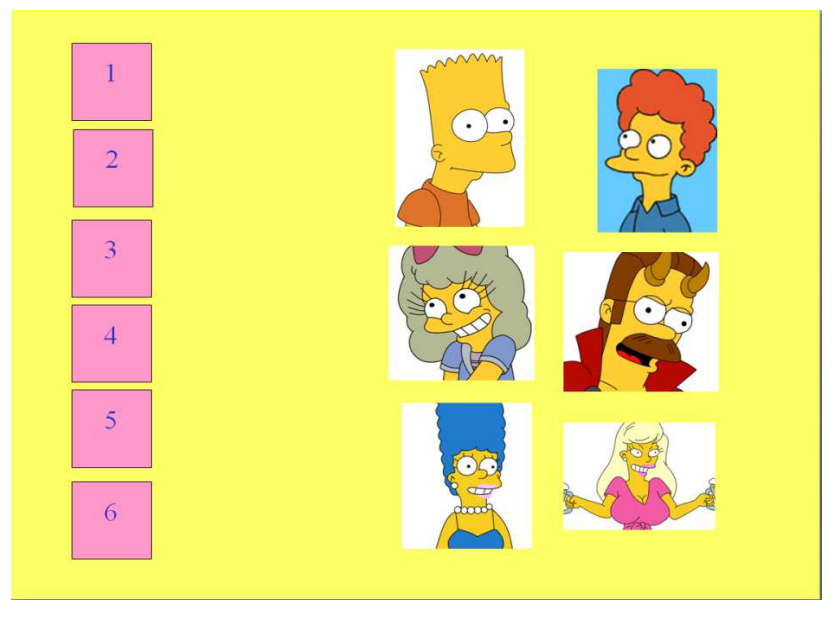

Bild 10: Ein mit PowerPoint erstelltes interaktives Spiel

Die Buttons 1-6 sind mit selbst aufgenommenen Hörtexten zu den verschiedenen Charakteren verknüpft und beim Klicken auf die Charaktere auf der rechten Seite ertönt bei der richtigen Wahl ein Jubel, in allen anderen Fällen ein negativ klingender Ton. Diese Töne müssen nicht selbst eingegeben werden sondern können über die Aktionseinstellungen in PowerPoint mit den jeweiligen Bildern verknüpft werden. Der Trick ist, dass die Lernenden nur den Eindruck haben, sie würden die ganze Zeit über nur eine einzige Seite sehen. Tatsächlich werden sie wie bei einer regulären PowerPoint Präsentation per Mausklick von Seite zu Seite geleitet. Diese Seiten unterscheiden sich nur dadurch, dass die Zahl auf der linken Seite, auf die die Lernenden klicken sollen, jeweils blau unterlegt ist, und dass entsprechend den Hörtexten unterschiedliche Bilder auf der rechten Seite mit dem Jubelund Applauston verknüpft sind. Das heißt, wenn nach dem Klicken auf das Feld mit der Nummer 1 eine Beschreibung von Homer ertönt, dann ist auch nur dieses Bild von Homer auf der rechten Seite mit einem Applaus verknüpft. Die Erstellung eines solchen Spiels lohnt sich jedoch nur, wenn man den Eindruck hat, einer Lerngruppe etwas wirklich auf ihre Interessen Zugeschnittenes zu präsentieren oder aber, wenn solche Spiele im Kollegium häufiger erstellt und entsprechend ausgetauscht werden. In einer einfacheren Version können solche Spiele durch Gruppen von Schülerinnen und Schülern selbst erstellt und in der Klasse ausgetauscht werden.

Auch Schulbuchverlage beginnen damit, interaktive Tafelbilder für ihre Lehrwerke anzubieten, die für die interaktive Einführung von Themen und für interaktive Übungen verwendet werden können (z.B. beim Lehrwerk Sally aus dem Oldenbourg Verlag). Das Format ist das einer CD-ROM, die in dem Fall aber nicht von den Schülerinnen und Schülern (was auch problemlos möglich wäre) sondern nur von der Lehrperson in Verbindung mit der interaktiven Tafel verwendet wird.

 Als **Schreibwerkzeug** kann die interaktive Tafel zu Beginn etwas gewöhnungsbedürftig sein, sie hat aber den Vorteil, dass die Arbeitsergebnisse gespeichert werden und sogar in Druckschrift umgewandelt werden können, sofern die handschriftlichen Notizen für das Programm einwandfrei lesbar sind. Mittlerweile werden auch vermehrt interaktive Tafeln verkauft, deren Oberflächen mit einfachen *Whiteboard*-Markern beschreibbar sind, d.h. die nicht immer in Verbindung mit dem Computer genutzt werden müssen.

Es gibt noch viele weitere Funktionen von elektronischen Tafeln, wie zum Beispiel die Erweiterung durch ein *Voting***-System** oder aber die Vernetzung des Lehrerrechners mit

mobilen Geräten, wie *Notebooks* oder *Tablet-PCs*. Diese Funktionen eröffnen weitere interaktive Möglichkeiten, wie das Abstimmen in der Klasse oder das sofortige Projizieren von Arbeitsergebnissen von Schülerinnen und Schülern. Das Beschreiben dieser Erweiterungen würde an dieser Stelle jedoch zu weit führen.

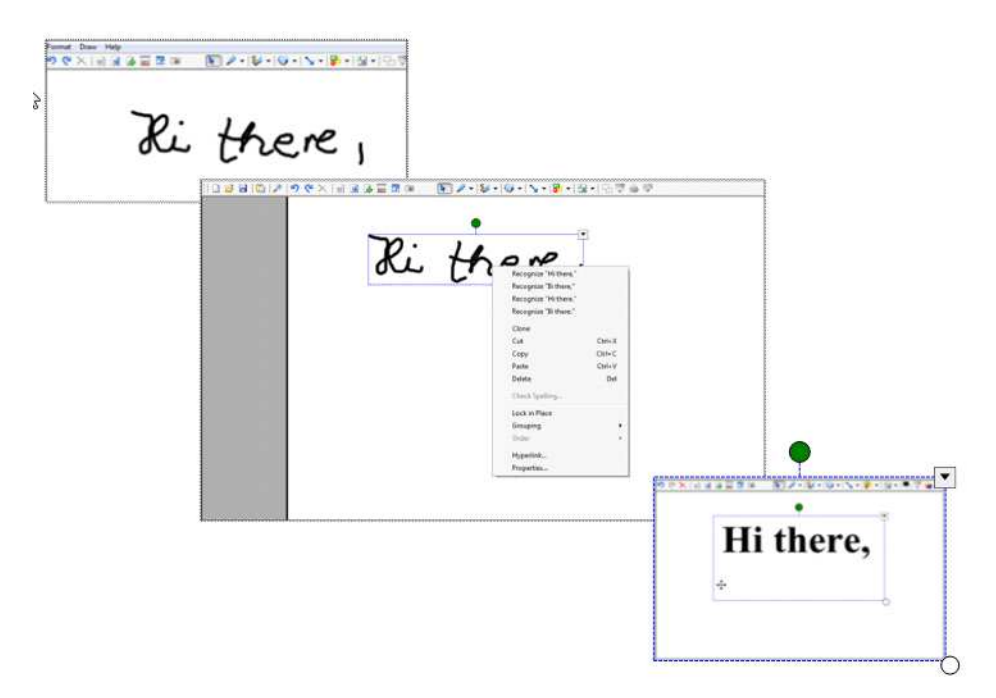

Bild 12: Die Texterkennungsfunktion der Smart-Software

Insgesamt ist die Arbeit mit elektronischen Tafeln durchaus eine Bereicherung für den Fremdsprachenunterricht, da sie mit allen Vorteilen eines internetfähigen Computers, eingebauten Lautsprechern, der großen Projektionsfläche und der auf unterschiedliche Weise einsetzbaren interaktiven Oberfläche in vielen Funktionen nutzbar ist. Und: Sie ist einfach da und kann genutzt werden, d.h. es entfällt der große Aufwand, Medien buchen, tragen und anschließen zu müssen. Es ist jedoch zu beachten, dass auch die elektronischen Tafeln hin und wieder gewartet werden müssen. Aus didaktischer Sicht ist zudem noch hinzuzufügen, dass es wichtig ist, nicht der Versuchung zu erliegen, die elektronische Tafel zum Mittelpunkt jeder Unterrichtsstunde zu machen, weil ansonsten die Gefahr besteht, dass der Unterricht zu lehrerzentriert und am Ende damit zu einseitig wird.

#### **4.4 Mobile Geräte**

Der Trend geht eindeutig dahin, mobile Endgeräte zu nutzen, im Alltag wie auch in der Schule. Die Vorteile liegen auf der Hand. Sie können überall mit hin genommen werden, sind leicht zu transportieren (eben auch im Zweifel auch einzeln zum Reparaturservice) und sie sind flexibel einsetzbar. Jedoch sollte im Unterricht durch klare Regeln deutlich gemacht werden, dass die Geräte Arbeitsgeräte für den Unterricht sind und nur für diese Zwecke, die jeweils zu definieren sind, genutzt werden dürfen. Grundsätzlich ist es wichtig, Auszeiten für die Nutzung der Geräte, wie zum Beispiel während der Pausen, zu verordnen und durch Reflexionen über Mediennutzung (und eben auch über nicht sinnvolle, exzessive Mediennutzung) Kinder bereits in der Grundschule zu kritischen Mediennutzern zu erziehen. Wer für die Schule eine Reihe von *Notebooks* oder *Tablets* anschafft, hat den Vorteil, dass nicht ein zusätzlicher Raum für die Arbeit mit dem PC reserviert werden muss. Auch können die Schülerinnen und Schüler sich, sei es in Gruppen oder allein, einen Platz suchen, der ihrer Arbeit angemessen ist und an dem es im Zweifel auch notwendige Zusatzmaterialien gibt. Bei der Freiarbeit oder bei unterschiedlichen Phasen der Projektarbeit können die Lernenden also in einem gewissen Rahmen selbst steuern, wann sie am Computer arbeiten wollen.

Bisher sind Projektklassen, für die im Klassensatz *Notebooks* oder *Tablet-PCs* angeschafft werden, in der Sekundarstufe noch häufiger anzutreffen als in der Grundschule, aber es gibt sie auch hier. Gute allgemeine Informationen zum Thema *Tablets* sowie Praxisbeispiele aus Grundschulen sind zu finden bei der Medienberatung des Schulministeriums unter

http://www.medienberatung.schulministerium.nrw.de/Medienberatung/Lern-IT/Ausstattung/Tablets/.

Folgende Links führen direkt zu den Praxisbeispielen und einer interaktiven Karte mit allen derzeit registrierten *Tablet*-Schulen in Deutschland:

http://www.medienberatung.schulministerium.nrw.de/Medienberatung/Lern-IT/Ausstattung/Tablets/Beispiele-aus-der-Praxis/

## http://www.tablet-in-der-schule.de/2013-05-30/tablet-schulen-in-deutschland

Auf den oben genannten Seiten werden jedoch nicht alle *Tablet*-Schulen aufgelistet. Auch in

folgenden Schulen wurde bereits sehr gute Arbeit mit *Tablets* geleistet:

Gemeinschaftsgrundschule Siegtal, Astrid-Lindgren-Straße 1, 53773 Hennef (Sieg) Tel.:022428748861, Ansprechpartnerin Anne Mehlem, anne.mehlem@kt.nrw.de

Gemeinschaftsgrundschule Gartenstraße, Gartenstraße 17, 53773 Hennef (Sieg) 022423414, Ansprechpartnerin: Ulrike Gemein, ulrike.gemein@kt.nrw.de

Augustinus Schule Dülmen, Anna-Katharina-Emmerick-Straße 29, 48249 Dülmen

02594 3948, Ansprechpartnerin: Karin Nachtigall, karin.nachtigall@kt.nrw.de

*Karl-Leisner Grundschule Kleve, Klombeckstraße 79, 47533 Kleve, Tel.: 0 28 21/4 07 27, Ansprechpartnerin: Silke Herrenbrück, silke.herrenbrueck@kt.nrw.de* 

Mobile Geräte, die sehr viel günstiger in der Anschaffung aber ebenfalls sehr nützlich für den Englischunterricht sind, sind beispielsweise **Ting-Stift** und Aufnahmegeräte wie "**Easi-Speak**" (Diesterweg Verlag). Wenn zusätzlich zu den zwei Rechnern in der Computerecke noch mindestens zwei Ting-Stifte mit passenden Wörterbüchern und eventuell noch weiteren Ting-fähigen Büchern auf Englisch in der Klasse vorhanden sind, erhöht dies die Anzahl der Kinder in der Klasse, die sich potentiell selbstständig Inhalte erarbeiten können und ebenfalls die Inhalte, die selbstständig erarbeitet werden können.

Aufnahmegeräte wie Easi-Speak "entlasten" die Computerecke, die ansonsten in der Regel auch Anlaufstelle für Audioaufnahmen wäre. Sich selbst beim Englischsprechen aufnehmen zu können, kann für viele Zwecke im Englischunterricht sinnvoll sein, sei es für **Voicemails**, die zur Partnerklasse geschickt werden sollen, zum Erstellen einer Audio-Datei, die später in einen Blog eingestellt wird, oder aber zu Test- und Übungszwecken.

#### **5. Fazit**

Im Laufe der Handreichung ist deutlich geworden, dass die vielen verschiedenen Geräte und ICT-Anwendungen eine große Bandbreite an Möglichkeiten für unterschiedlichste Aspekte des Fremdsprachenunterrichts eröffnen. In Kapitel 2 werden bereits grundsätzlich die Potenziale für interkulturelles Lernen sowie für die Entwicklung von Autonomie und kritischer Medienkompetenz diskutiert. Hierbei wird deutlich, dass ein großer Vorteil der ICT-Nutzung der einfache und flexible Zugang zum englischen Sprachraum ist, ein anderer das Ermöglichen einer phasenweisen Unabhängigkeit von der Lehrperson sowie einer natürlichen Differenzierung durch die Lernenden selbst.

Kapitel 3 stellt Anwendungsbereiche, die für den Grundschulenglischunterricht besonders sinnvoll sind, nach Funktionen aufgeteilt vor. Es ist ihnen gemeinsam, dass durch sie eine **methodische Öffnung des Englischunterrichts** durch offene Lernszenarien und oft auch eine

**räumliche Öffnung** über die Grenzen des Klassenzimmers bzw. der Schule hinaus erreicht werden kann. Viele der Anwendungen fördern Interaktivität und authentischen Diskurs, einige andere wie die *Comic Maker* auch Kreativität auf professionellem Niveau. Wiederum andere wie Lernprogramme, Wörterbücher oder mit Hörstiften bestückte englischsprachige Bücher geben den Lernenden die Möglichkeit, ihr Hör- und Leseverstehen oder auch ihren Wortschatz weitgehend unabhängig von der Lehrperson zu trainieren und dabei interessengeleitet und im eigenen Tempo zu arbeiten.

In Kapitel 4 wird als wichtige Tendenz aufgezeigt, dass nicht notwendigerweise ein Computerraum für die Nutzung digitaler Medien geschaffen werden muss. Grundschulgemäßes Arbeiten mit ICT kann vielleicht sogar viel eher durch geschicktes Kombinieren von mobilen Geräten wie *Notebooks*, *Tablets* und Hörstiften als mit fest installierten Geräten wie zum Beispiel einer elektronischen Tafel erreicht werden. Damit erhält die ICT-Nutzung den Charakter, den sie haben sollte – sie steht in weiten Teilen des Unterrichts nicht als solche im Vordergrund, sondern unterstützt die individuellen Lernprozesse und hilft der Klassengemeinschaft, sinnvolle und herausfordernde Aufgaben zu bewältigen und interessante Produkte zu erstellen.

## **Literatur**

Benson, Phil. 1997. *The philosophy and politics of learner autonomy*. In: Benson, Phil, Voller, Peter (Hrsg.). 1997. Autonomy & Independence in Language Learning. Hong Kong: Hong Kong University Press.

Byram, Michael. 1997. *Teaching and Assessing Intercultural Communicative Competence*. Clevedon: Multilingual Matters.

Council of Europe. 2001. *The Common European Framework of Reference for Languages*. Cambridge: CUP.

Eichelberger, Harald. 2007. *Zukunft Reformpädagogik: Neue Kraft für eine moderne Schule*. Innsbruck (u.a.): Studien Verlag.

Ellermann, Carmen. 2008. *Halfway around the World in 80 Clicks. Im Weblog mit einer Partnerklasse diskutieren.* In: Der fremdsprachliche Unterricht Englisch. 96, pp. 14-19.

Engel, Gaby. 2009. *EVENING – Konsequenzen für die Weiterentwicklung des Englischunterrichts in der Grundschule*. In: Engel, Gaby, Groot-Wilken, Bernd, Thürmann, Eike (Hrsg). 2009. Englisch in der Grundschule – Chancen und Herausforderungen. Berlin: Cornelsen Verlag.

Göndör, Jürgen. 2000. *Den Kindern das Wort geben: In der Klassenkorrespondenz*. Gefunden im Internet. URL: http://freinet.paed.com/freinet/fmet.php?action=fmetm4 (31.05.2014).

Heim, Katja. 2013. *Comics in Young Learners' English Lessons. An Important Aid for Meaning Making and More.* In: Ludwig, Christian, Pointner, Frank Erik (Hrsg.). 2013. Teaching Comics in the Foreign Language Classroom. Trier: WVT Verlag.

Heim, Katja, Ritter, Markus. 2012. *Teaching English: Computer Assisted Language Learning*. Paderborn: Schöningh (UTB).

Holec, Henry. 1981*. Autonomy and Foreign Language Learning*. Oxford: Pergamon Press. Koitka, Christine (Hrsg). 1977. Freinet-Pädagogik. Berlin: Basis Verlag.

Legutke, Michael, Müller-Hartmann, Andreas, Schocker-von Ditfurth, Maria. 2009. *Teaching English in the Primary School*. Stuttgart: Klett.

Little, David. 1991. *Learner Autonomy 1. Definitions, Issues and Problems*. Dublin: Authentik.

Ministerium für Schule und Weiterbildung des Landes Nordrhein-Westfalen. 2008. Richtlinien und Lehrpläne für die Grundschule in Nordrhein-Westfalen. Frechen: Ritterbach.

Mitzlaff, Hartmut (Hrsg.). 2007. *Internationales Handbuch Computer (ICT), Grundschule, Kindergarten und Neue Lernkultur*. Band 1. Hohengehren: Schneider Verlag.

Piaget, Jean. 1976. *Die Äquilibration der kognitiven Strukturen*. Stuttgart: Ernst Klett Verlag.

O'Dowd, Robert. 2013. *Telecollaboration and CALL*: In: Thomas, Michael (Hrsg.). 2013. Contemporary Computer-Assisted Language Learning. London: Continuum.

Riemer, Matthias (Hrsg.). 2005. *Praxishilfen Freinet-Pädagogik*. Bad Heilbrunn: Klinkhardt

Rüschoff, Bernd. 2013. *Comics in Language Learning: The Pedagogical, Didactic, and Methodological Framework*. In: Ludwig, Christian, Pointner, Frank Erik (Hrsg.). 2013. Teaching Comics in the Foreign Language Classroom. Trier: WVT Verlag.

Rüschoff, Bernd. 2008. *Output-Oriented Language Learning With Digital Media*. In: Thomas, M. Handbook of Research on Web 2.0 and Second Language Learning. Hershey, PA: IGI Global USA, 42-59.

Rüschoff, Bernd, Wolff, Dieter. 1999. *Fremdsprachenlernen in der Wissensgesellschaft*. Ismaning: Hueber.

Swain, M. 2000. *The output hypothesis and beyond: Mediating acquisition through collaborative dialogue*. In: Lantolf, J.P. (Editor). Sociocultural theory and second language learning, Oxford University Press, Oxford (2000).

Thomas, Michael, Reinders, Hayo, Warschauer, Mark. 2013. *Contemporary computer assisted language learning: The role of digital media and incremental change*. In: Thomas, Michael (Hrsg.). 2013. Contemporary Computer-Assisted Language Learning. London: Continuum.

Vygotsky, Lev. 1986. *Thought and Language*. MA: MIT Press.

Waschk, Katja. 2008. *Öffnung des Englischunterrichts in der Grundschule. Studien zur Wahlfreiheit und Lernerautonom*ie. Duisburg: Universitätsverlag Rhein-Ruhr.

Waschk, Katja. 2005. *Medieneinsatz im geöffneten Englischunterricht in der Grundschule*. In: Doyé, Peter. 2005. Kernfragen des Fremdsprachenunterrichts in der Grundschule. Praxis Pädagogik. Braunschweig: Westermann.

Waschk, Katja. 2004. '*Wie Grundschulkinder mit englischer Sprachlernsoftware umgehen – individuelle Unterschiede'*. In: Quetz, Jürgen, Solmecke, Gert (Hrsg.). Brücken schlagen. Fächer – Sprachen – Institutionen. Dokumentation zum 20. Kongress für Fremdsprachendidaktik der Deutschen Gesellschaft für Fremdsprachenforschung DGFF, Frankfurt, 1.-4. Oktober 2003. BFF Beiträge zur Fremdsprachenforschung, Band 8. Berlin: PVZ, S. 279-292.

Willis, Jane, Willis, Dave. 2007. *Doing Task-based Teaching*. Oxford: Oxford University Press.

Wolff, Dieter. 2002. *Fremdsprachenlernen als Konstruktion. Grundlagen für eine konstruktivistische Fremdsprachendidaktik*. Frankfurt: Peter Lang Verlag.

## **Anhang**

## **Orientierungsfragen für die Evaluation von Lernsoftware**

## **Benutzerfreundlichkeit**

- Ist die Installation des Programms leicht, d.h. auch von den Kindern selbst durchführbar?
- Ist die Navigation des Programms benutzer-, sprich kinderfreundlich?
- Ist die Struktur selbsterklärend bzw. werden ausreichend Hilfen bei der Einführung des Programms gegeben?
- Sind einzelne Programmteile leicht zu finden und zu identifizieren (Icons)?
- Gibt es Möglichkeiten, ggf. lange Animationen bei wiederholtem Nutzen des Programms abzukürzen?
- Ist für die Kinder der Ausstieg aus dem Programm jederzeit möglich?
- Gibt es für Kinder und Lehrperson immer einen Überblick über das, was schon erreicht worden ist?

## **Didaktisches Konzept**

- Gibt es Informationen (z.B. im Begleitheft) über ein didaktisches Konzept?
- Unterstützt das Programm entdeckendes Lernen?
- Regt das Programm zum selbstständigen Arbeiten an, zum Beispiel durch die Möglichkeit, eigene Ordner anlegen zu können?
- Vermittelt das Programm neue Inhalte (tutorielle Lernsoftware) oder enthält es lediglich Übungen zur Vertiefung (Übungssoftware)?
- Welche Fertigkeiten (Hörverstehen, Sprechen, Leseverstehen, Schreiben, Nachdenken über Sprache, Lernstrategien...) werden gefördert?
- Liegt eine sprachliche oder inhaltliche Progression vor?

## **Integration in den Unterricht**

- In welchen Phasen des Unterrichts ist die Software einsetzbar?
- Bietet sich das Programm für das Lernen in Partnerarbeit oder gar Gruppenarbeit an?
- Gibt es Hinweise z.B. in einem Lehrerhandbuch dazu, wie die Software in den Unterricht eingebettet werden kann?

## **Übungen**

- Sind die Übungsformen vielfältig und abwechslungsreich?
- Sind sie kindgemäß, d.h. spielerisch?
- Sind die Antworteingaben kindgerecht, z.B. durch ,drag & drop' an Stelle von Worteingaben?
- Können Nutzer sofort erkennen, was sie machen müssen?
- Werden Hilfen bei Nichtverstehen angeboten? Wenn ja, in welcher Sprache?
- Sind Schwierigkeitsgrad und Inhalte dem Entwicklungsstand der Kinder angemessen?
- Genügen die Aufgaben den im Grundschulenglisch verfolgten Zielen?
- Welchen Anreiz gibt es für die Kinder, die Übungen zu machen?
- Gibt es ein Ergebnisprotokoll, das den Kindern ( $\rightarrow$  Motivation) wie auch den Lehrpersonen ( $\rightarrow$  Überblick) zugänglich ist?
- Gibt es Möglichkeiten, Ergebnisse der Arbeit mit dem Programm, wie z.B. selbst erstellte Geburtstagskarten oder Telefonbücher auszudrucken, abzuspeichern oder per E-Mail zu verschicken?

## **Feedback**

- Bekommen die Kinder bei Fehlern sofort angemessene Rückmeldung?
- Gibt es Möglichkeiten, sich selbst zu verbessern?
- Werden Hilfen angeboten, bevor die richtige Lösung erscheint?
- Gibt es auch bei richtigen Antworten angemessenes (kurzes) Feedback?
- Bekommen die Kinder nach abgeschlossenen Übungen eine Rückmeldung über ihren Lernerfolg? Ist diese motivierend? Ist sie differenziert?

## **Authentizität**

- Werden authentische Texte, wie z.B. Lieder und Reime aus dem englischsprachigen Raum einbezogen?
- Enthält das Programm wertvolle Informationen zu einer oder mehreren Zielkulturen?
- Regt es interkulturelles Lernen, d.h. zum Nachdenken über das Dargebotene an?
- Klingt das Gesprochene authentisch oder eher künstlich?